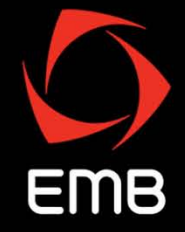

## **C-14 Finding the Right Synergy from GLMs and Machine Learning**

2010 CAS Annual Meeting

Claudine Modlin November 8, 2010

#### **Definitions**

Parametric modeling

- Objective: build a predictive model
- ▶ User makes assumptions (e.g., distribution, model structure) and specifies preliminary list of explanatory variables
- ▶ User guides statistical method in order to effectively describe a particular response (e.g., claim frequency)
- ▶ Result is an algorithm, a set of parameters, and diagnostics
- Examples: minimum bias methods, linear regression, GLM

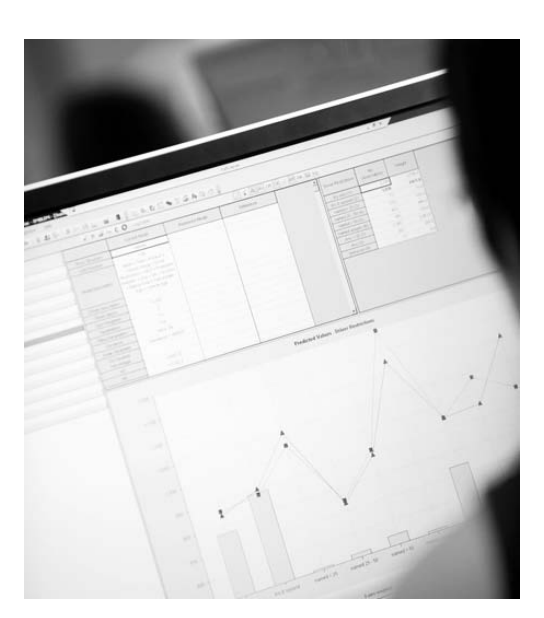

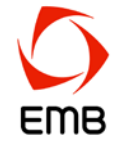

#### **Definitions**

Machine learning tools

- ▶ Objective: learn new things (which may help in building a model)
- ▶ Find patterns (often complex) in an unknown underlying distribution
- $\rightarrow$  Tool may be supervised, unsupervised, or blend of the two
- $\blacktriangleright$  Result might be a new variable, a tree, a grouping, a score, etc
- Examples: principal components analysis, decision trees, clustering, artificial neural networks

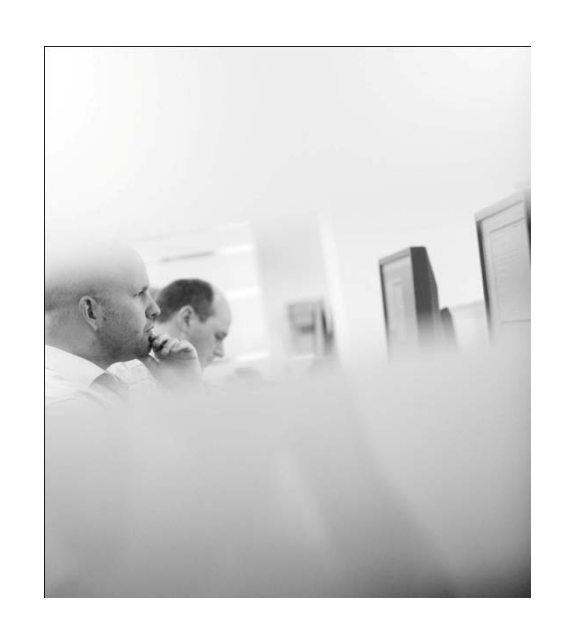

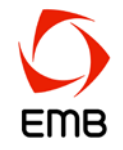

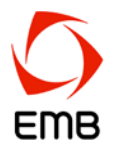

*GLMs have "weaknesses," as evident by unexplained predictive power in the GLM residuals.* 

*Therefore they need to be "corrected" via machine learning methods.*

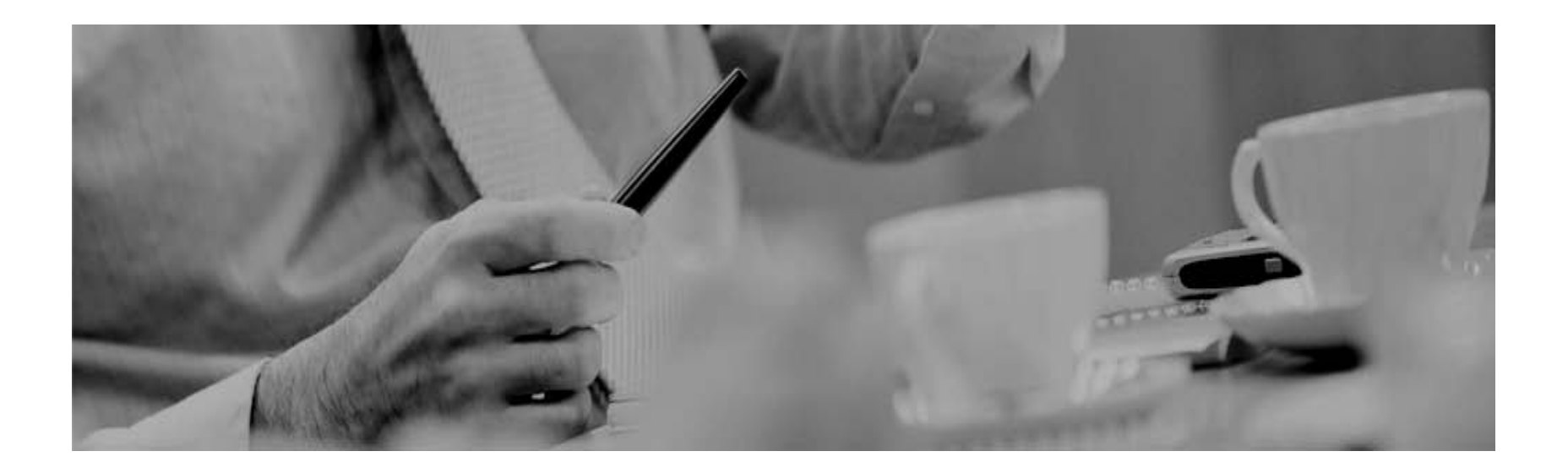

▶ Make sure your GLM is as good as it can be (i.e., follow best practices)

**Before we jump to conclusions….**

▶ Use machine learning methods to improve each stage of the GLM process

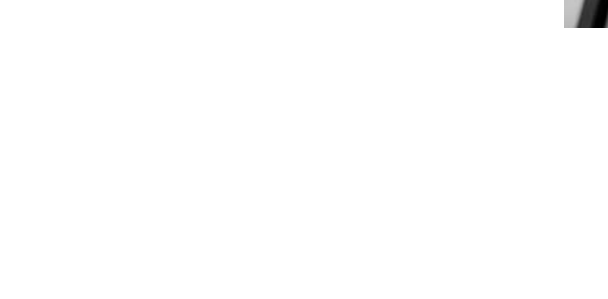

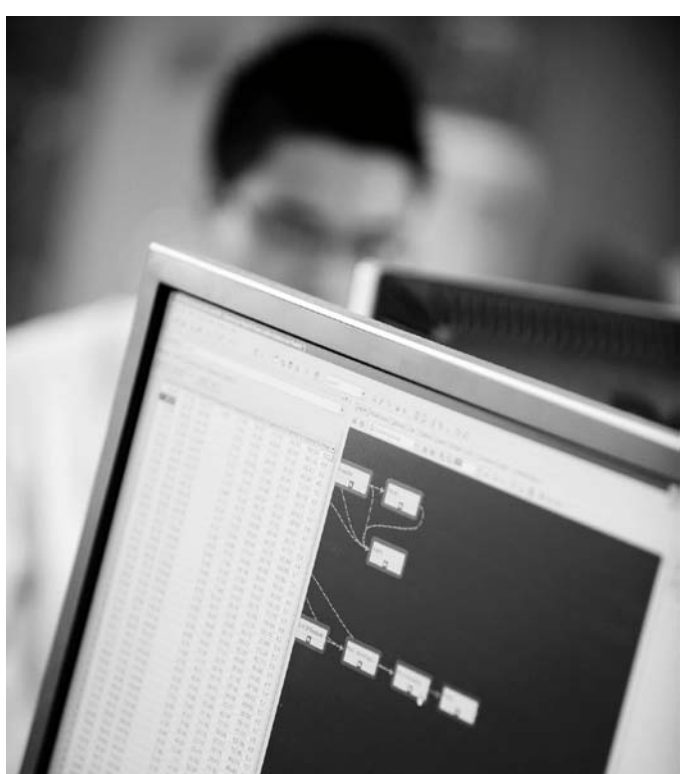

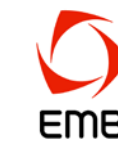

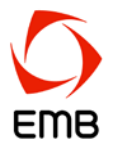

"All models are **wrong**, but some are **useful**" – *George E.P. Box*

- What does "**useful**" imply other than reliably accurately predictive?
	- $\triangleright$  Easy to understand and communicate
	- $\triangleright$  Available in a timely manner
	- Capable of implementation

#### **Agenda**

- Kristi:  $\blacktriangleright$ 
	- GLM best practices
	- Machine learning at every stage of GLM analysis
- Claudine:  $\blacktriangleright$ 
	- Additional enhancements to GLM
	- > Mining GLM residuals via machine learning

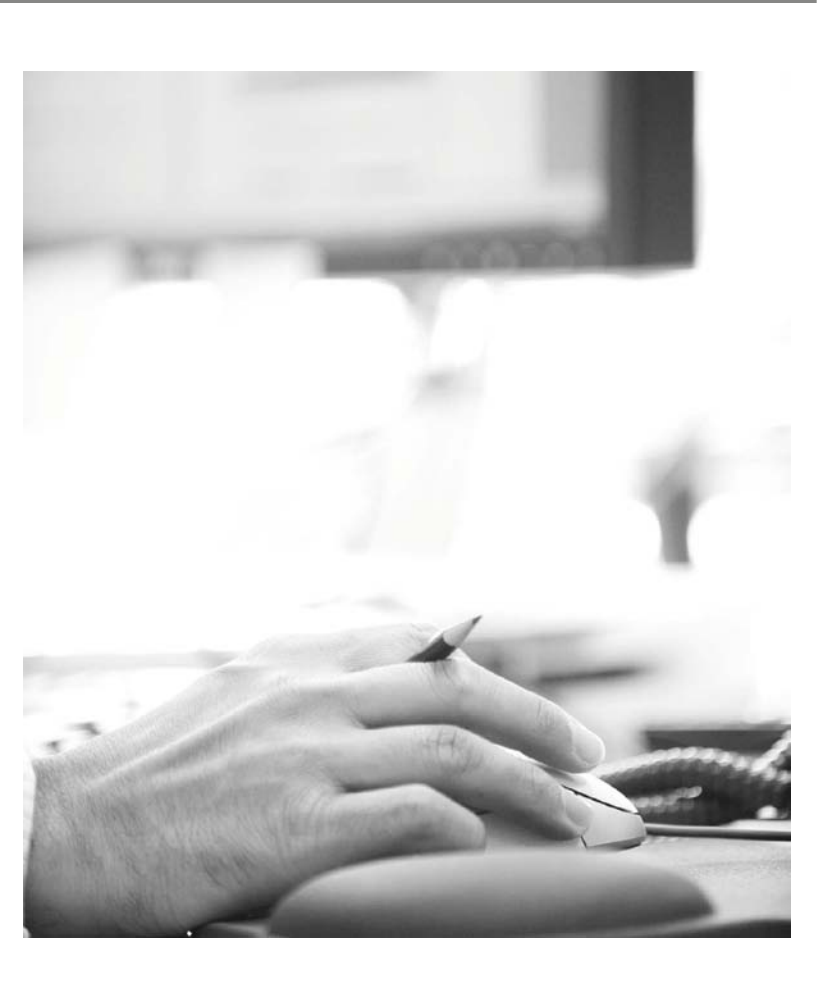

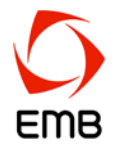

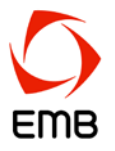

GLM enhancements

- > Testing link function assumption
- $\blacktriangleright$  Saddles for interaction detection

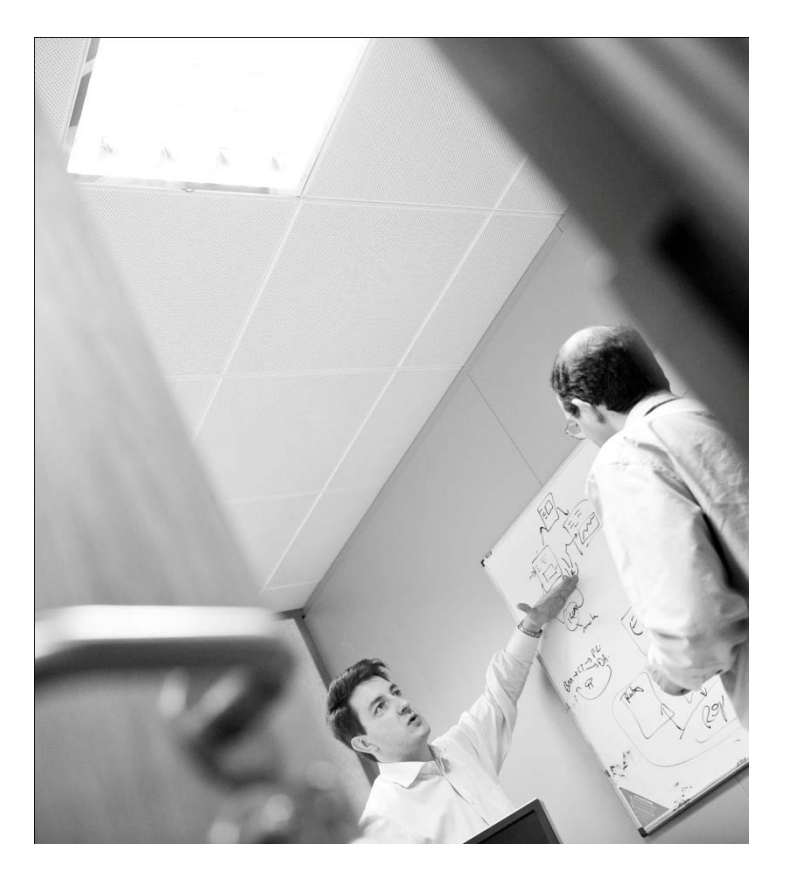

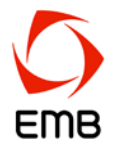

$$
E[Y_i] = \mu_i = g^{-1}(\Sigma X_{ij}.\beta_j + \xi_i) \quad Var[Y_i] = \phi.V(\mu_i)/\omega_i
$$

Box-Cox link function defined as:

 $g(x) = (x^{\lambda} - 1) / \lambda$  for  $\lambda \neq 0$ ; ln(x) for  $\lambda = 0$ 

$$
\lambda = 1
$$
  $\Rightarrow$  g(x) = (x - 1)  $\Rightarrow$  additive (with a base level shift)  
\n $\lambda \rightarrow 0$   $\Rightarrow$  g(x)  $\rightarrow$  ln(x)  $\Rightarrow$  multiplicative (via l'Hôpital)  
\n $\lambda = -1$   $\Rightarrow$  g(x) = 1-1/x  $\Rightarrow$  inverse (with a base level shift)

Test a range of values of  $\lambda$  and see which maximizes likelihood

#### **GLM enhancement**

Test link function via Box-Cox investigation

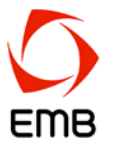

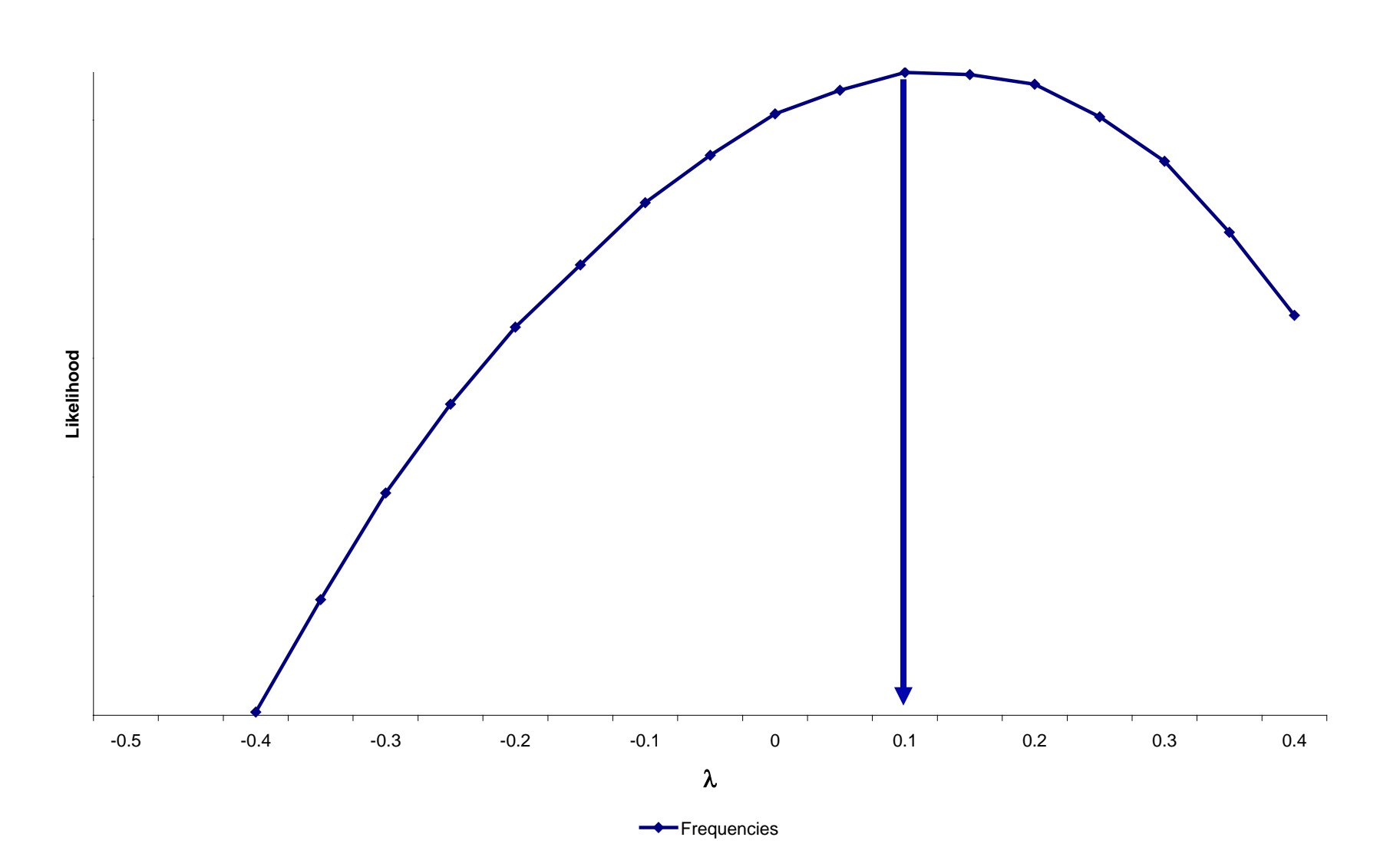

#### **GLM enhancement**

Test link function via Box-Cox investigation

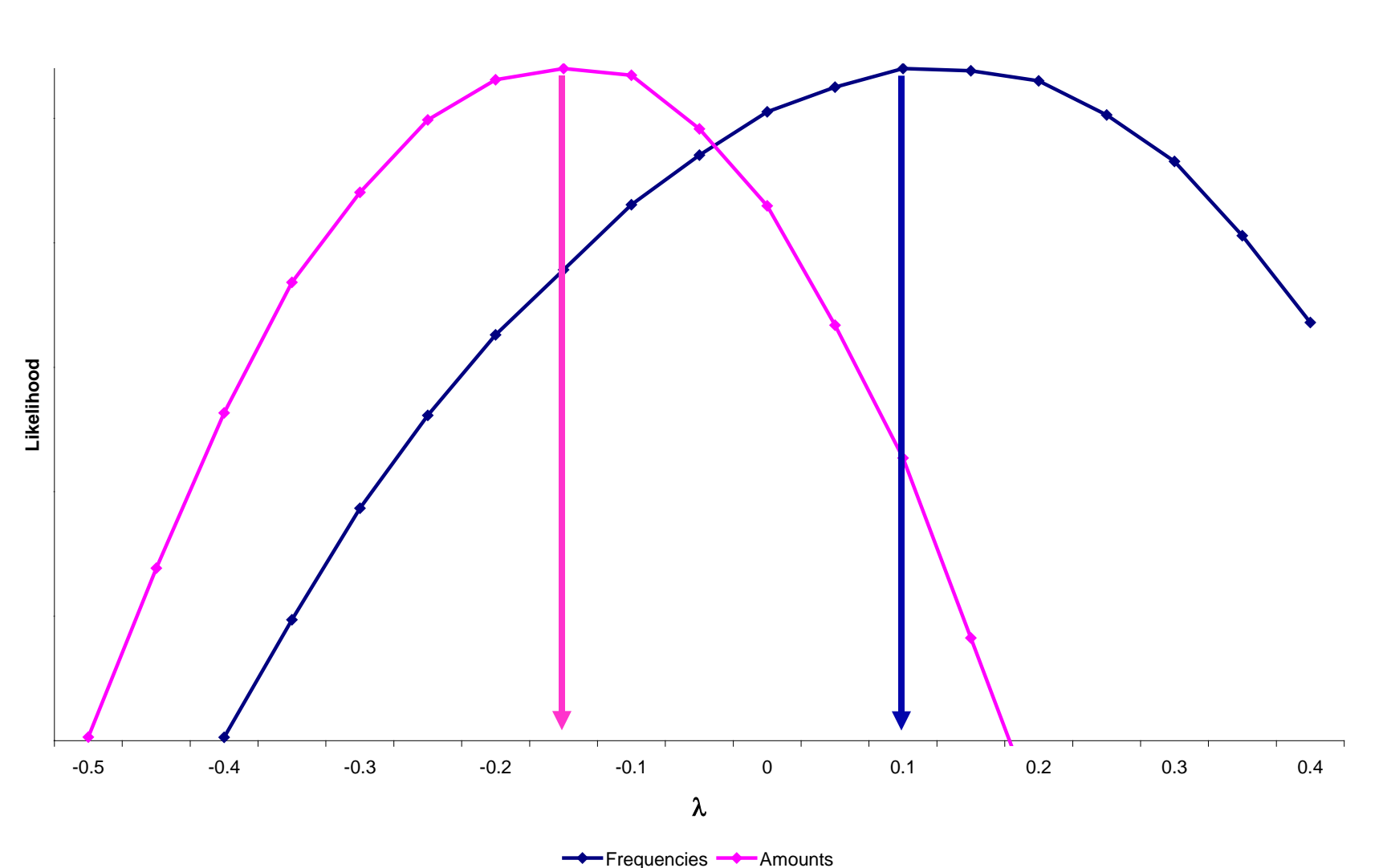

EMB

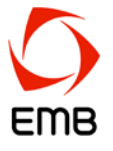

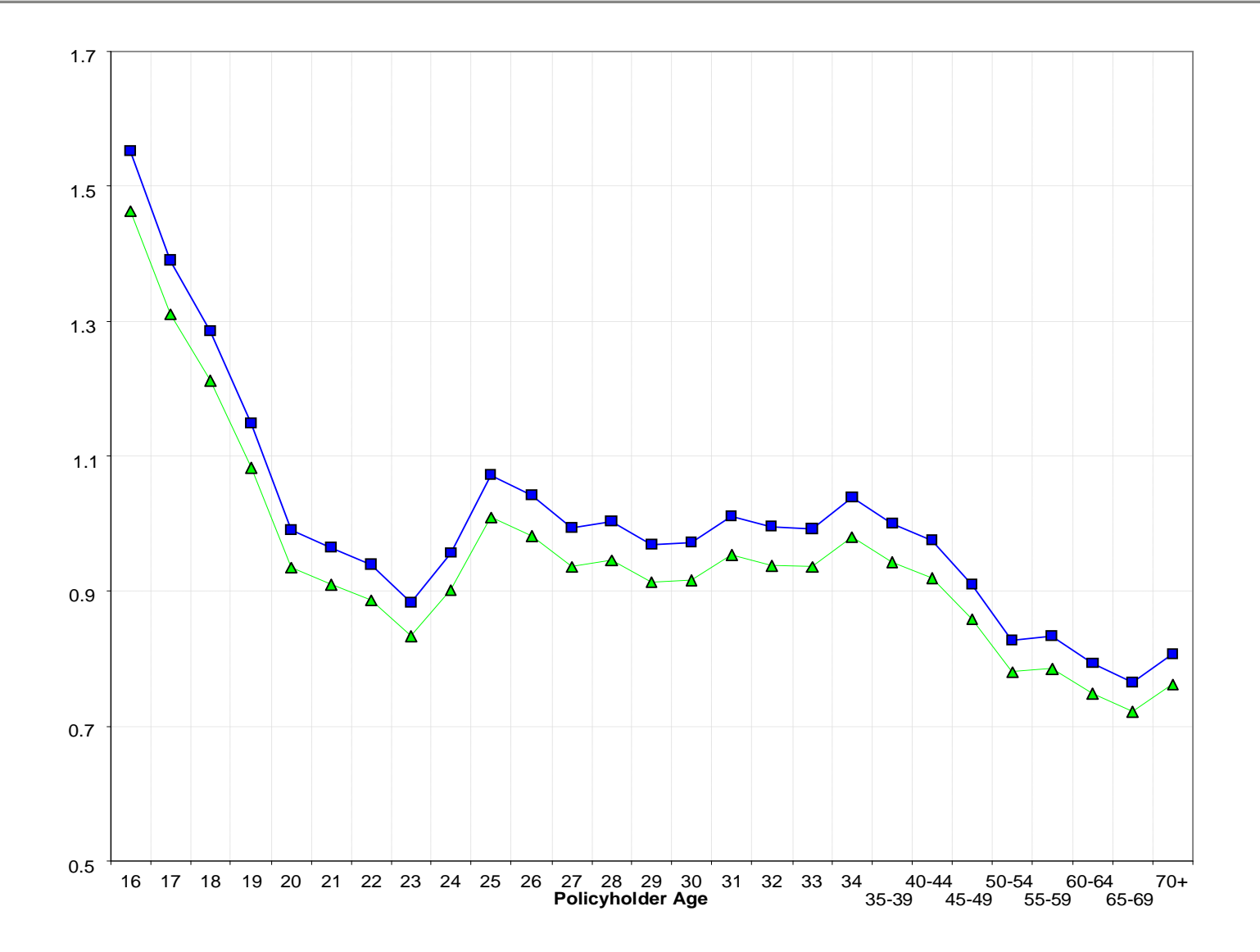

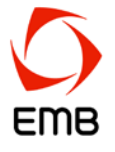

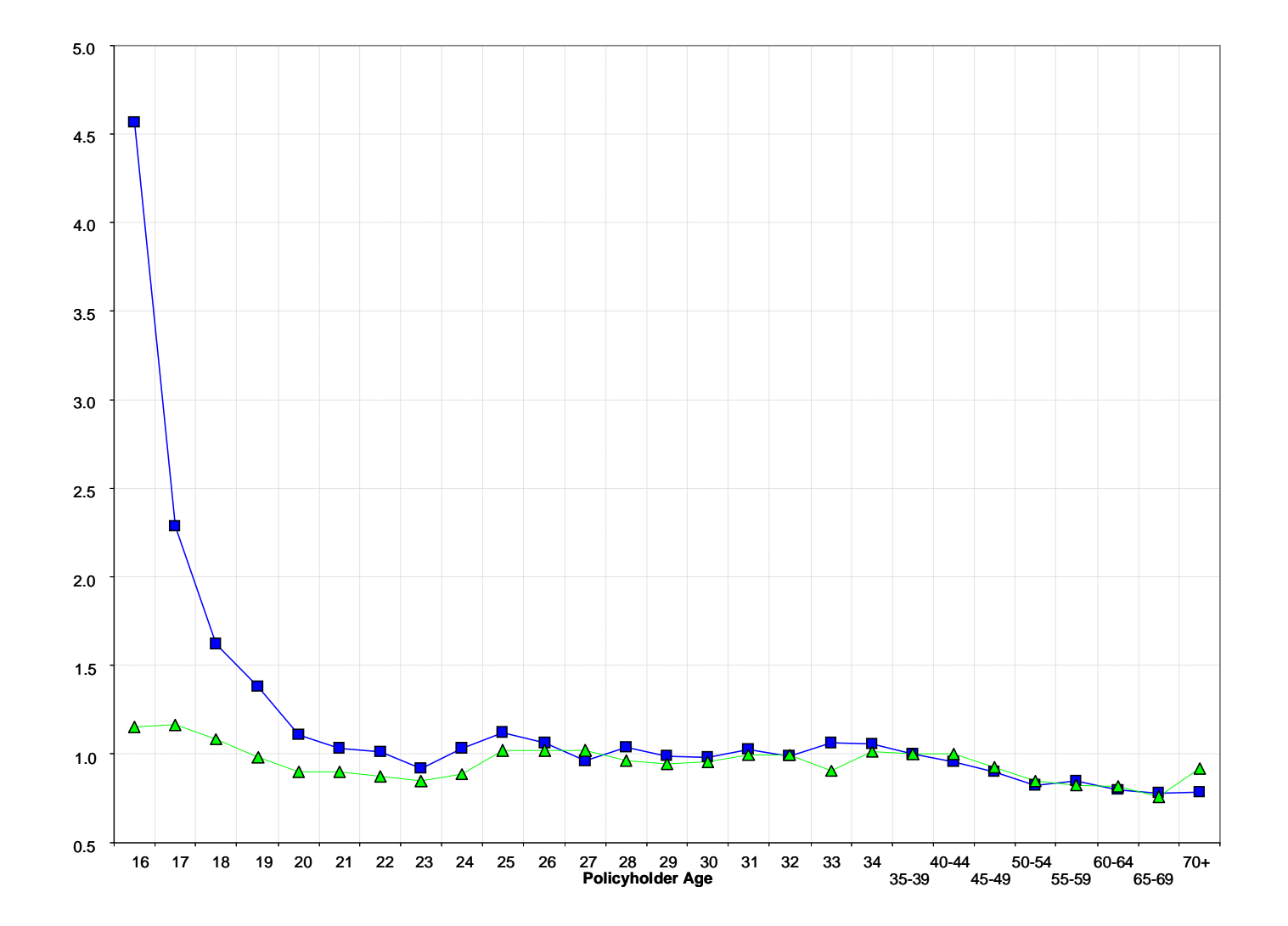

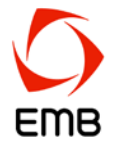

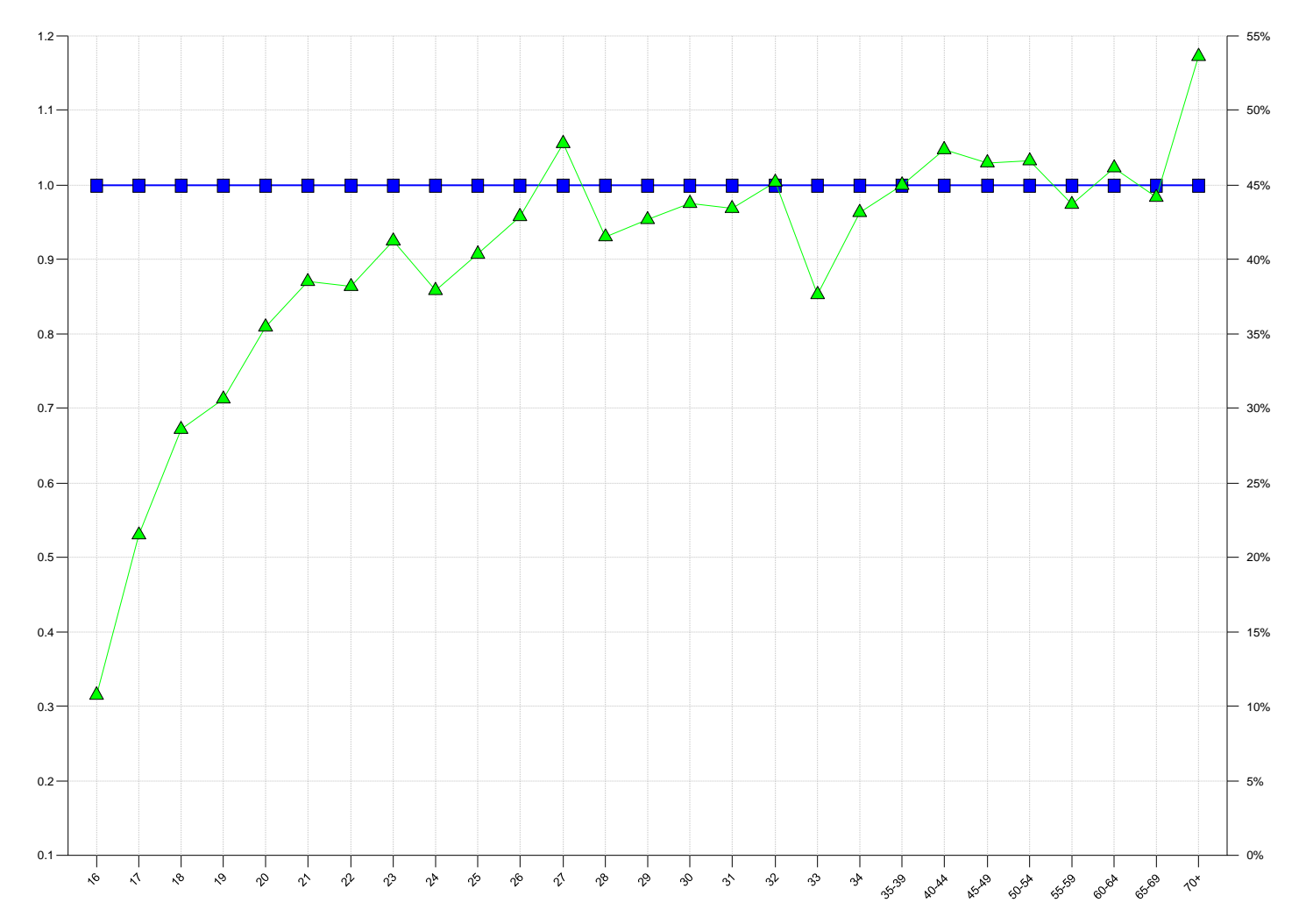

**Policyholder Age**

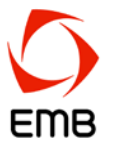

Why are interactions present?

- 1. Because that's how the factors behave
- 2. Because multiplicative models can go wrong at the edges
	- $\rightarrow$  1.5  $\text{*}$  1.4  $\text{*}$  1.7  $\text{*}$  1.5  $\text{*}$  1.8  $\text{*}$  1.5  $\text{*}$  1.8 = 26!

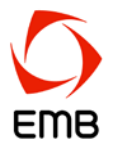

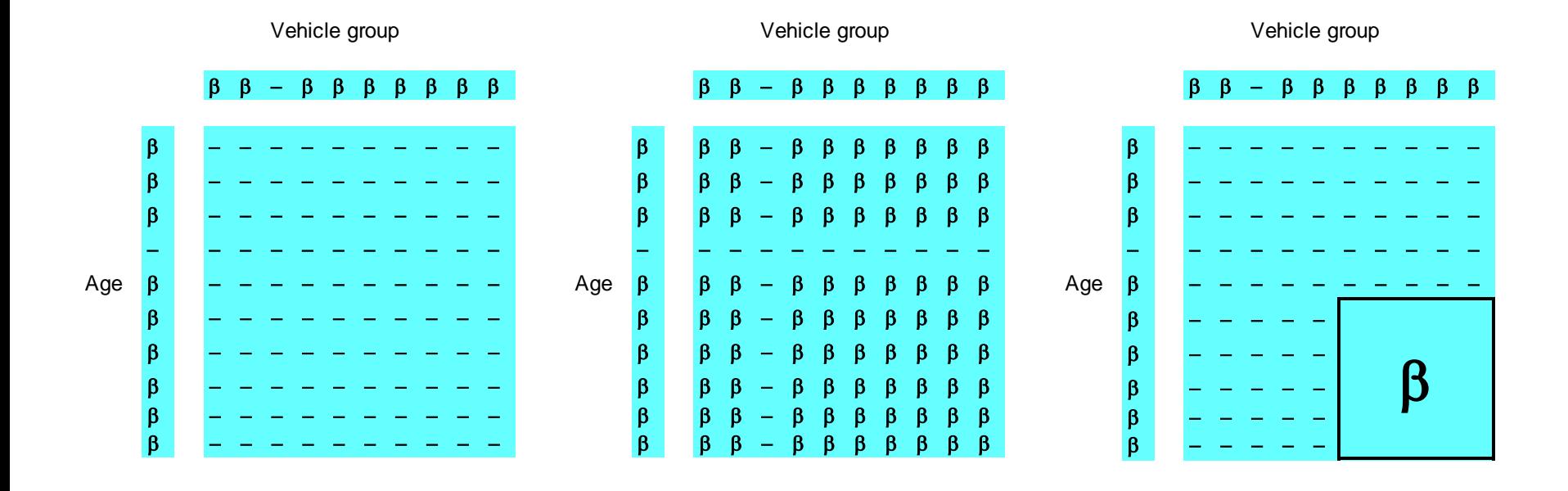

#### **Example**

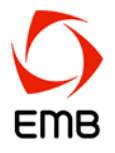

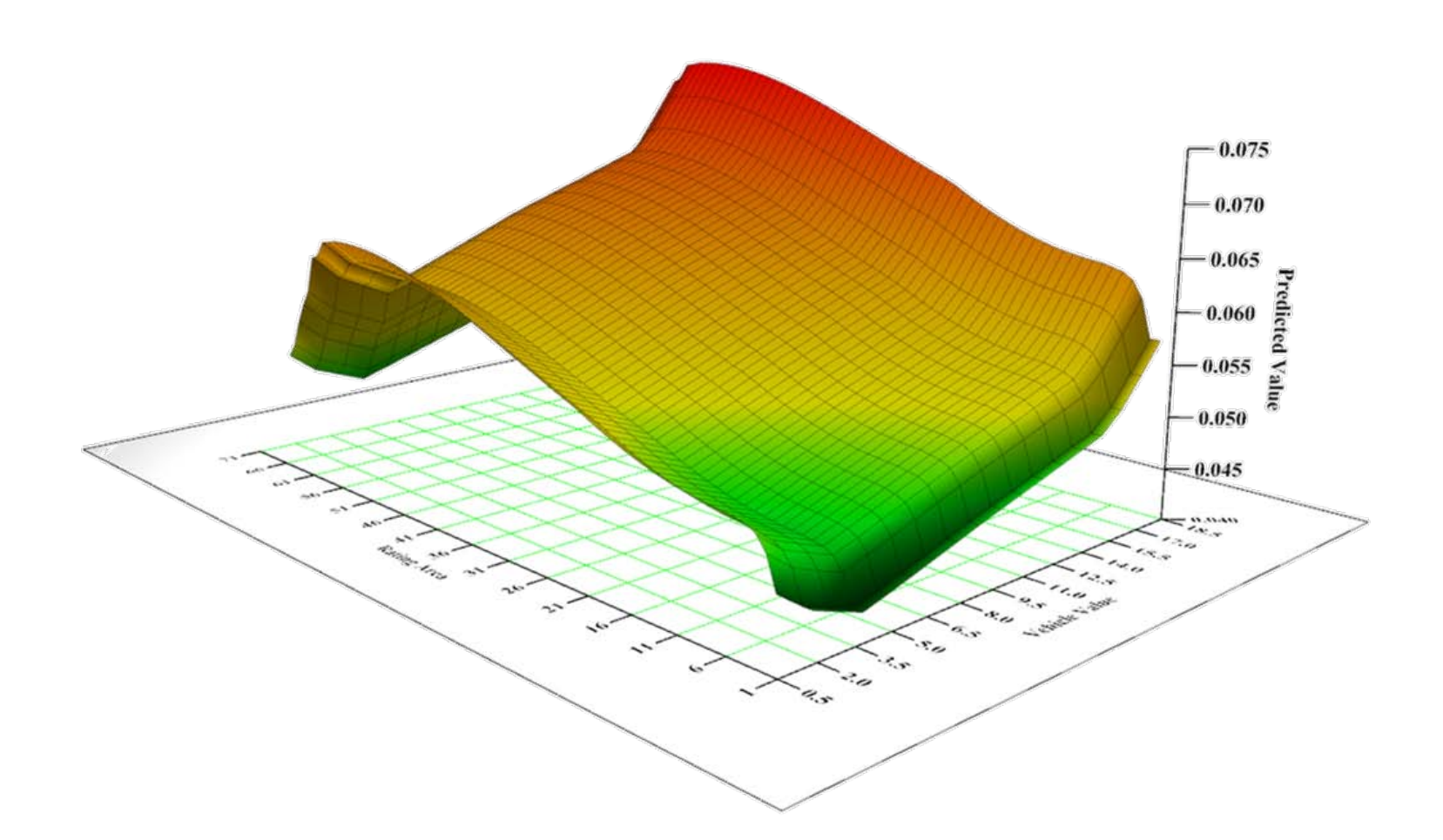

#### **Example**

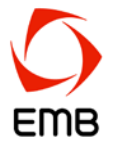

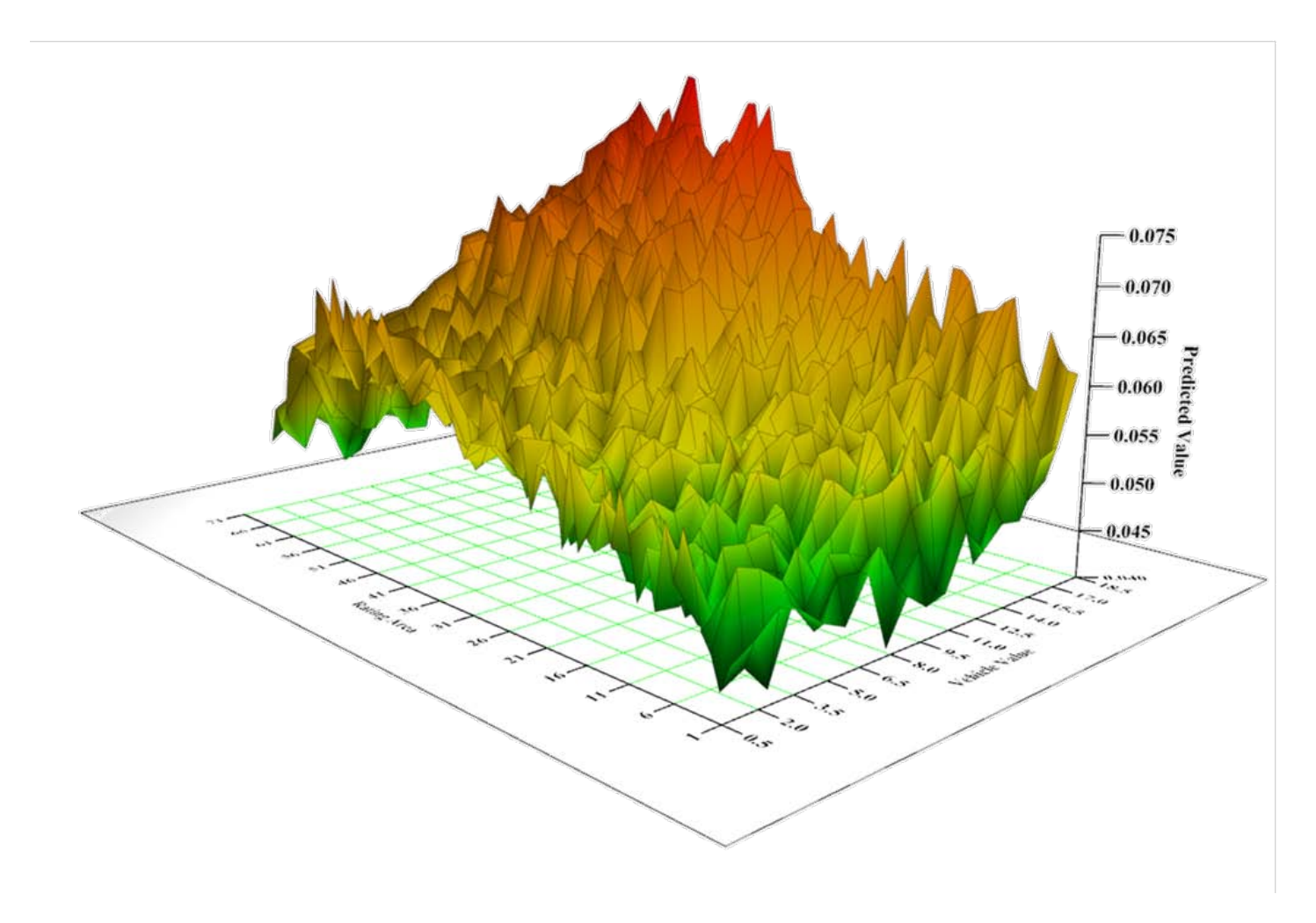

#### **Example**

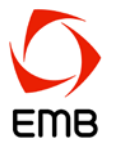

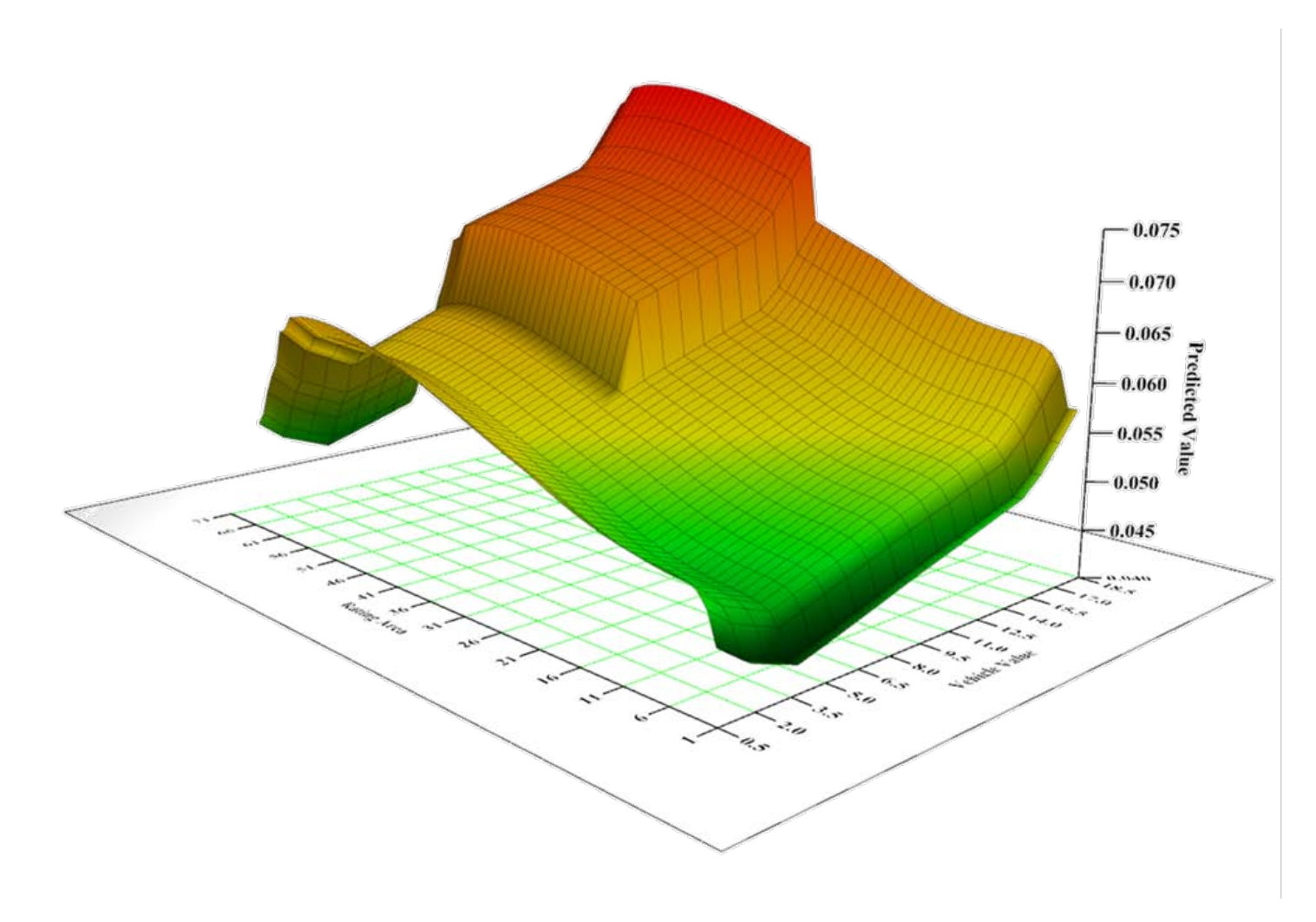

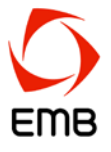

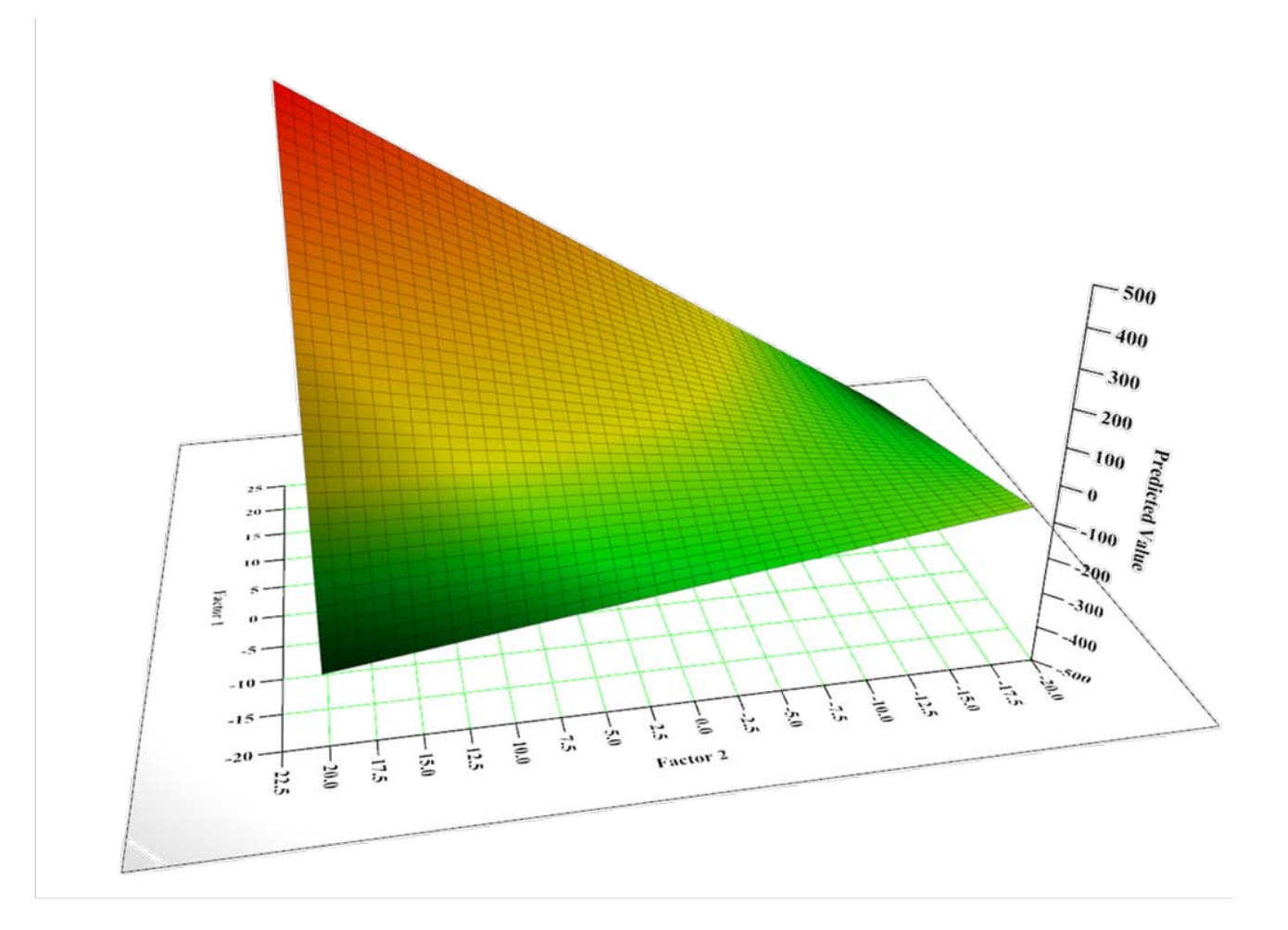

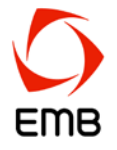

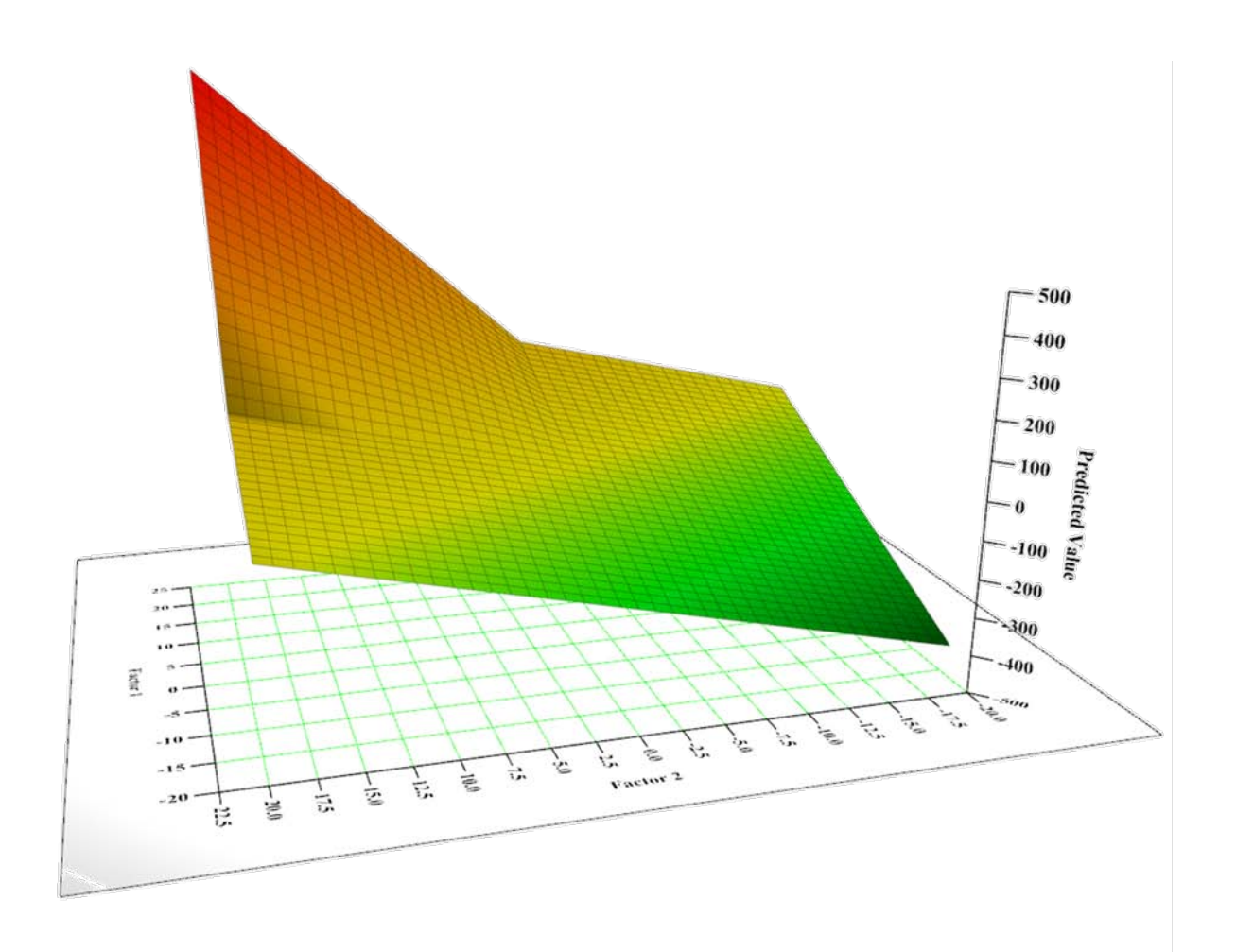

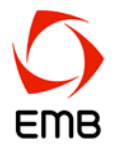

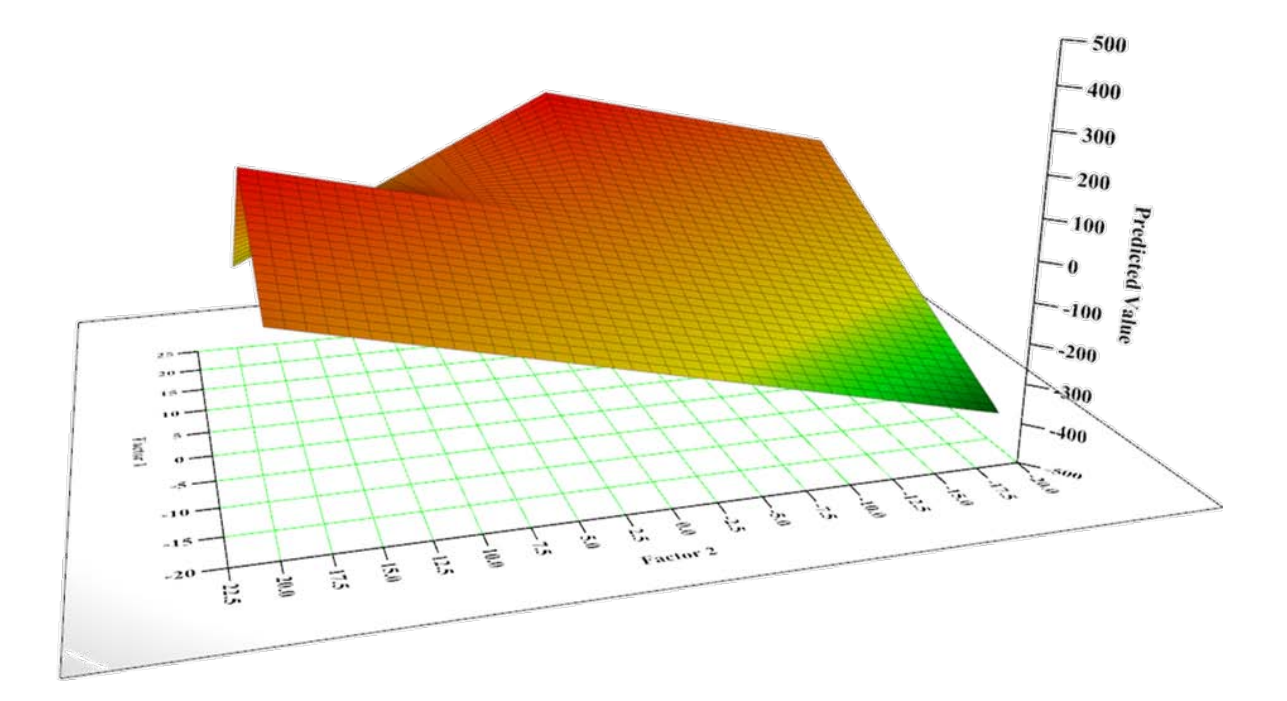

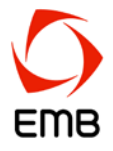

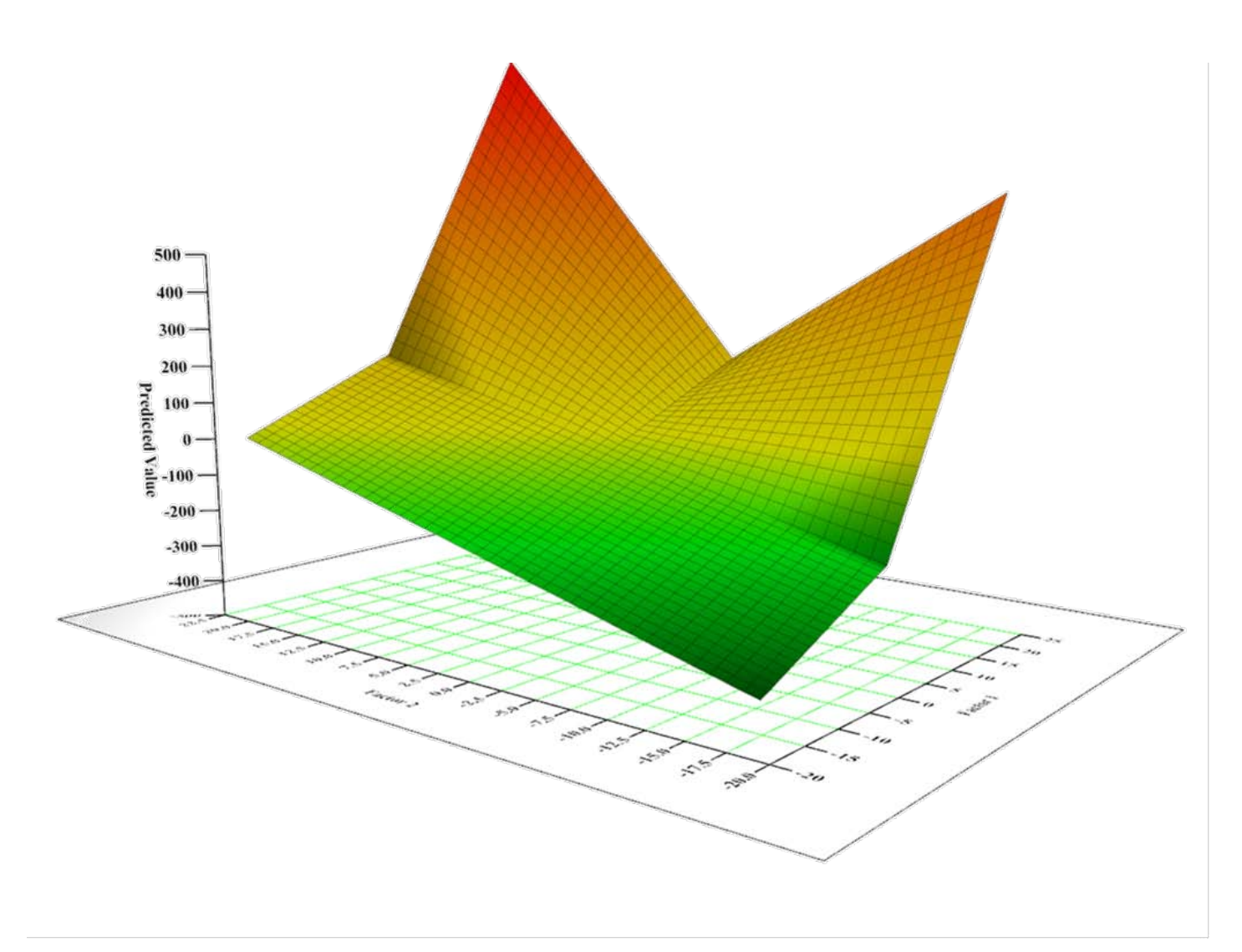

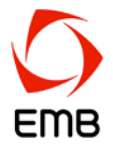

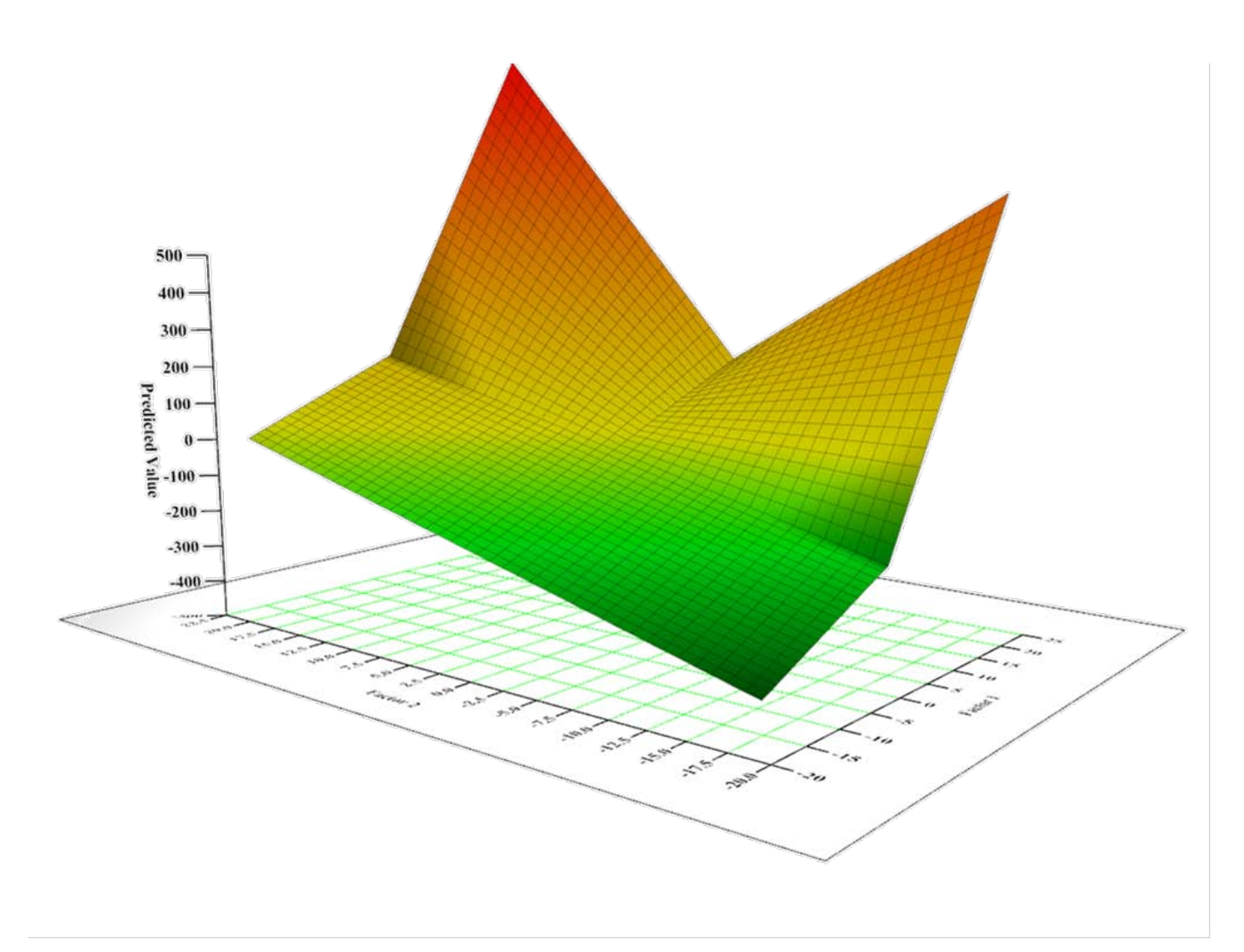

#### **Transforming categorical and non-linear responses into single parameter variates**

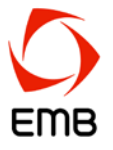

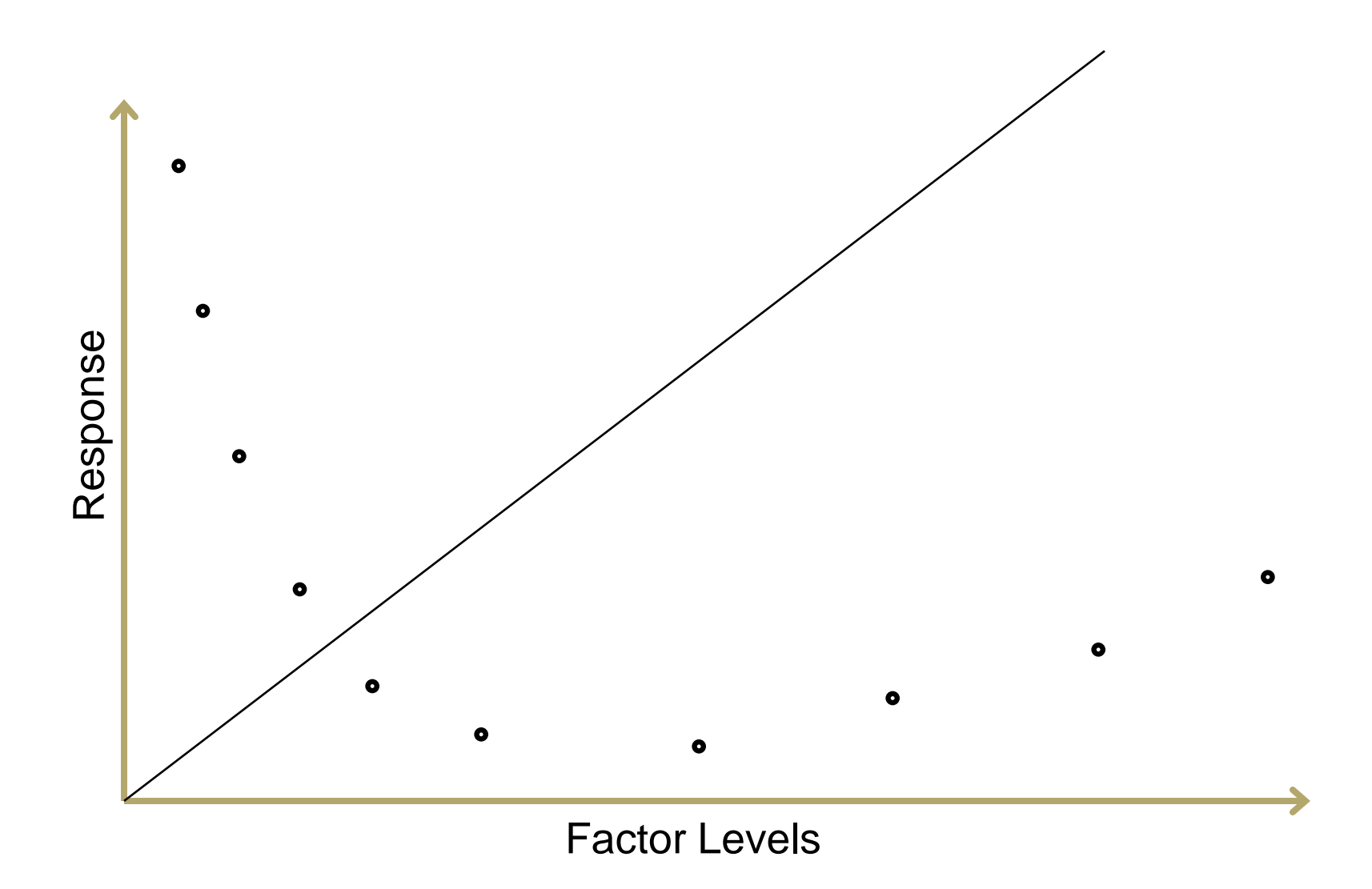

#### **Transforming categorical and non-linear responses into single parameter variates**

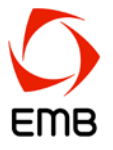

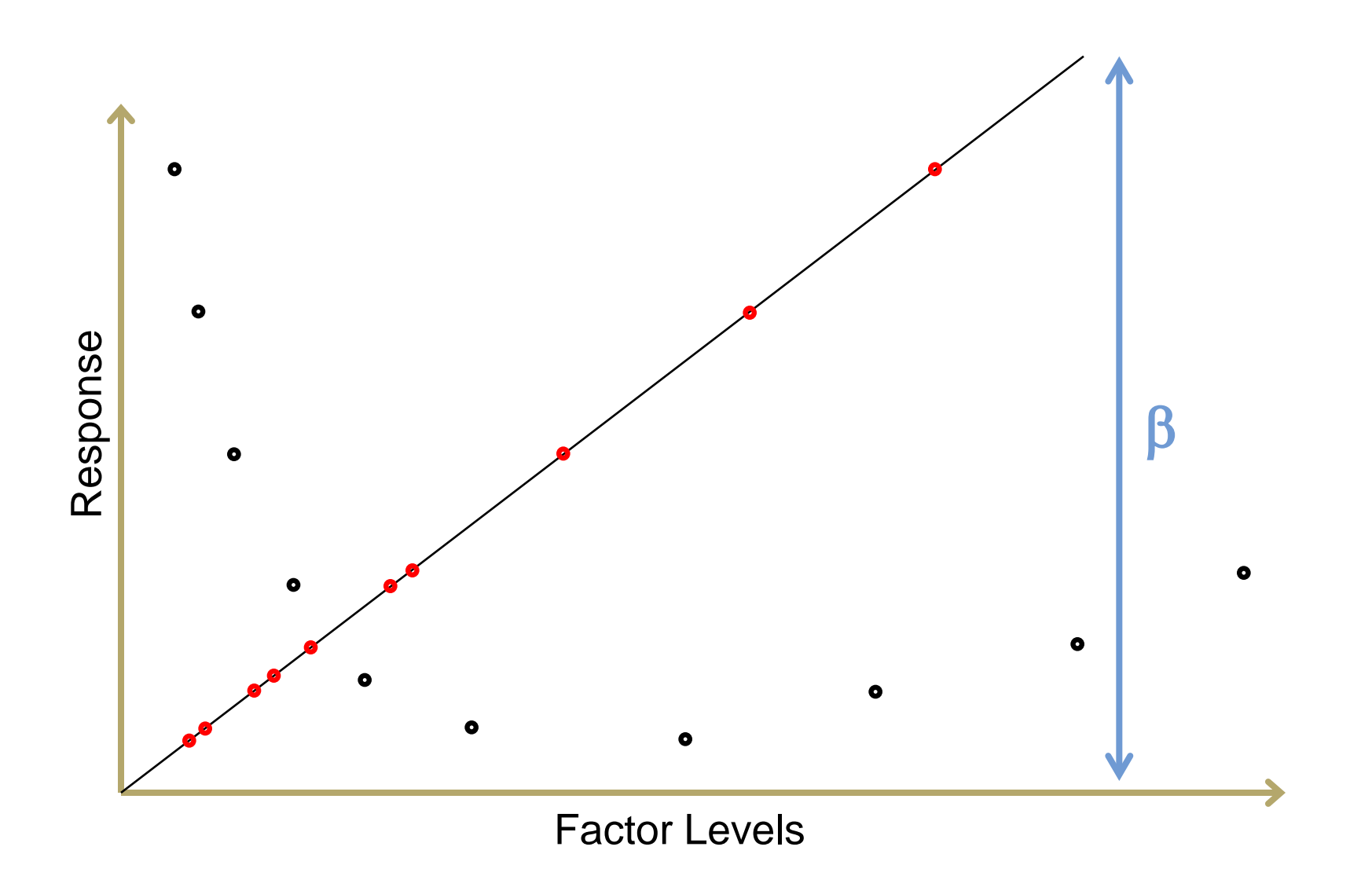

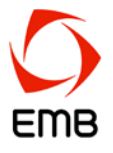

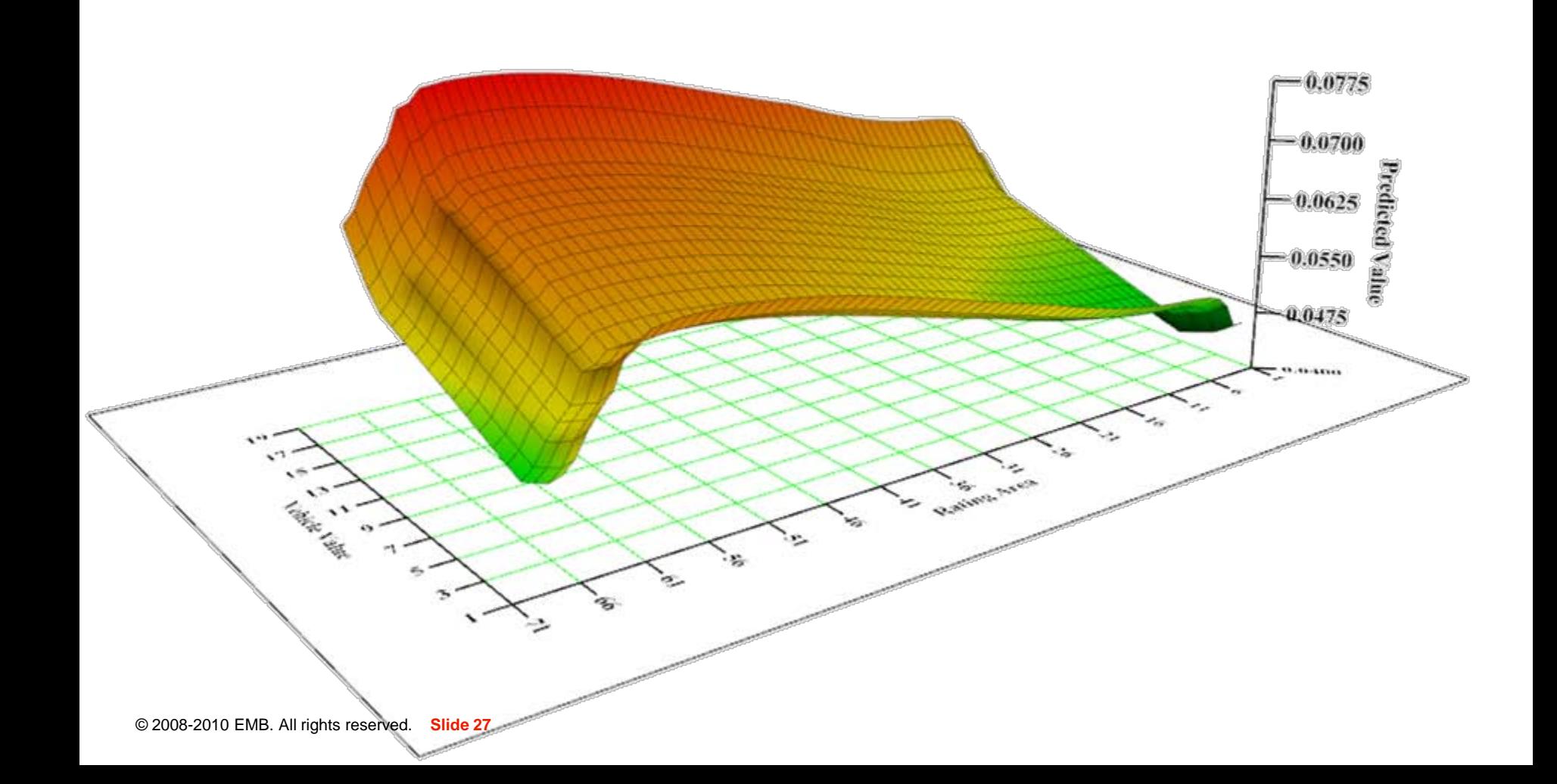

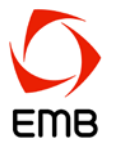

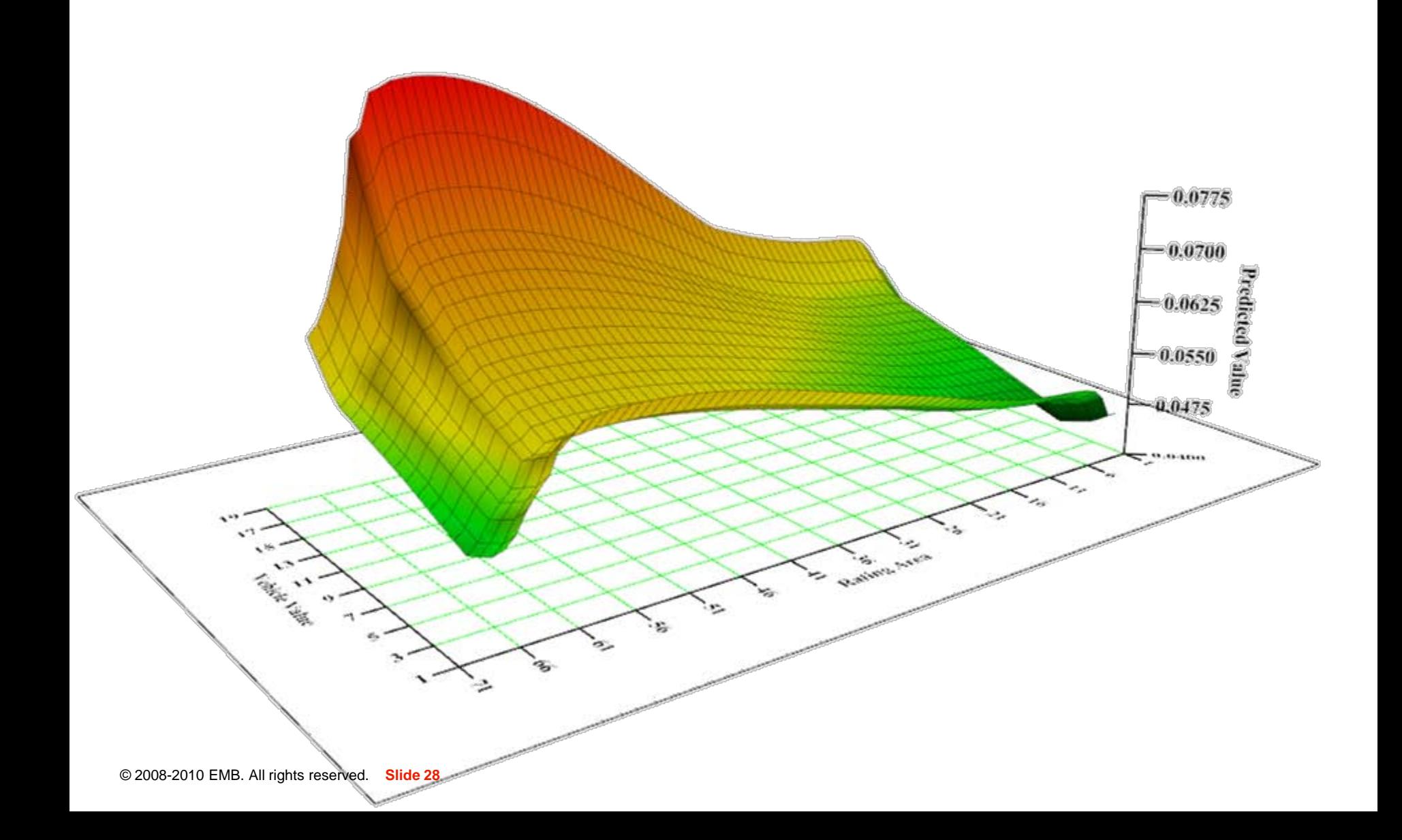

#### **Saddles example: no interaction**

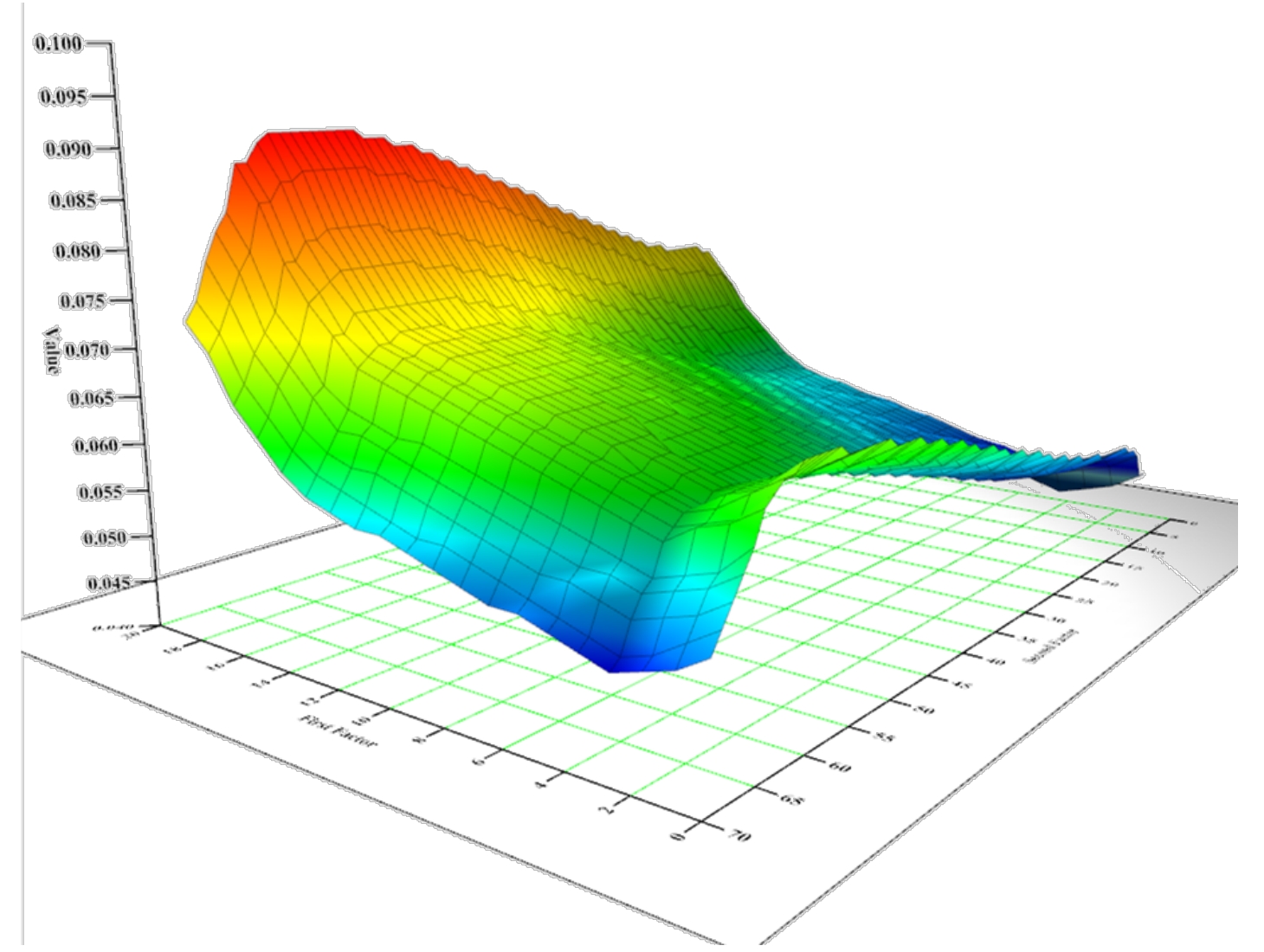

EMB

#### **Saddles example: unsimplified interaction**

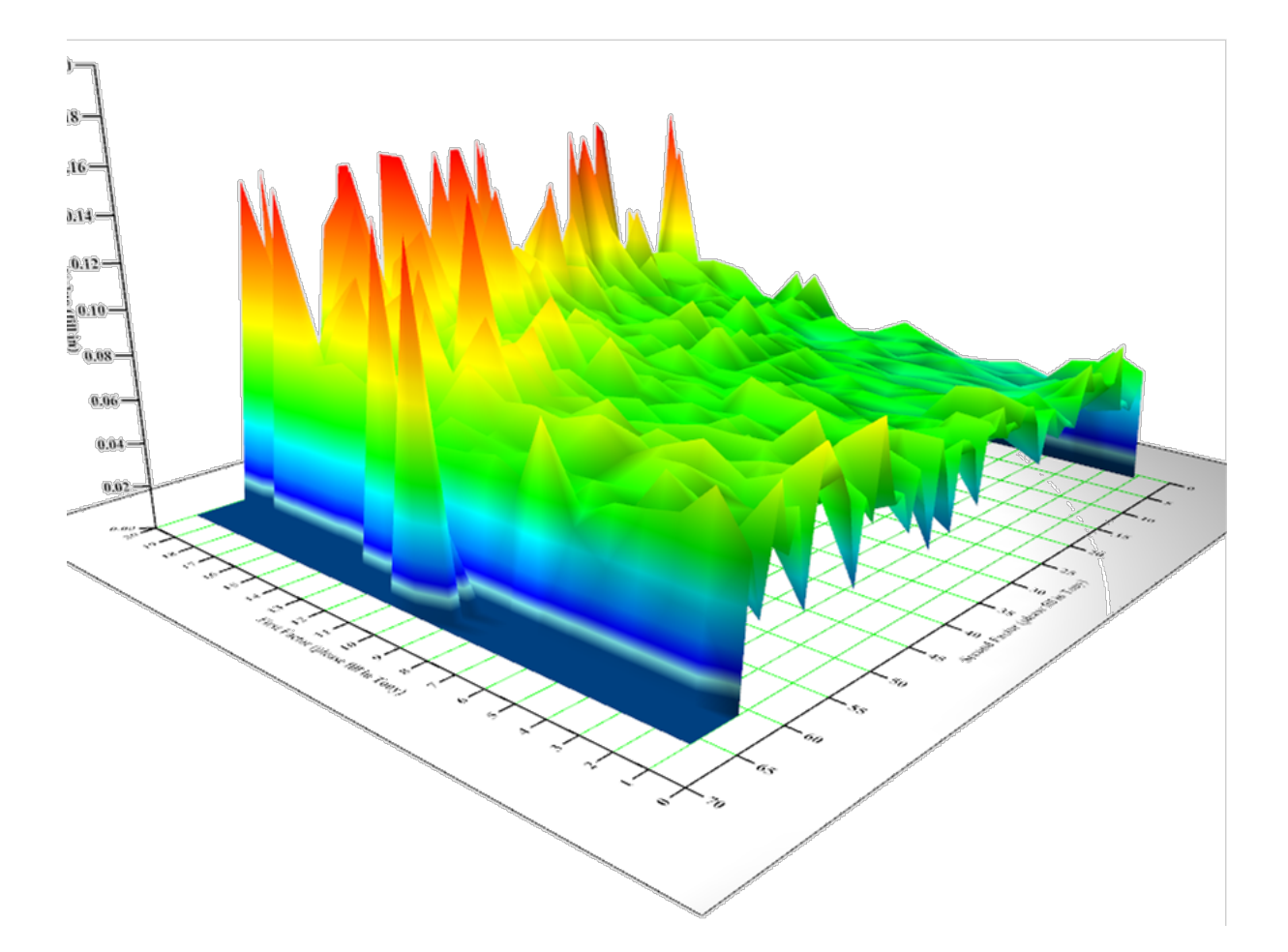

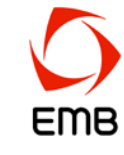

#### **Saddles example: unsimplified interaction**

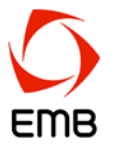

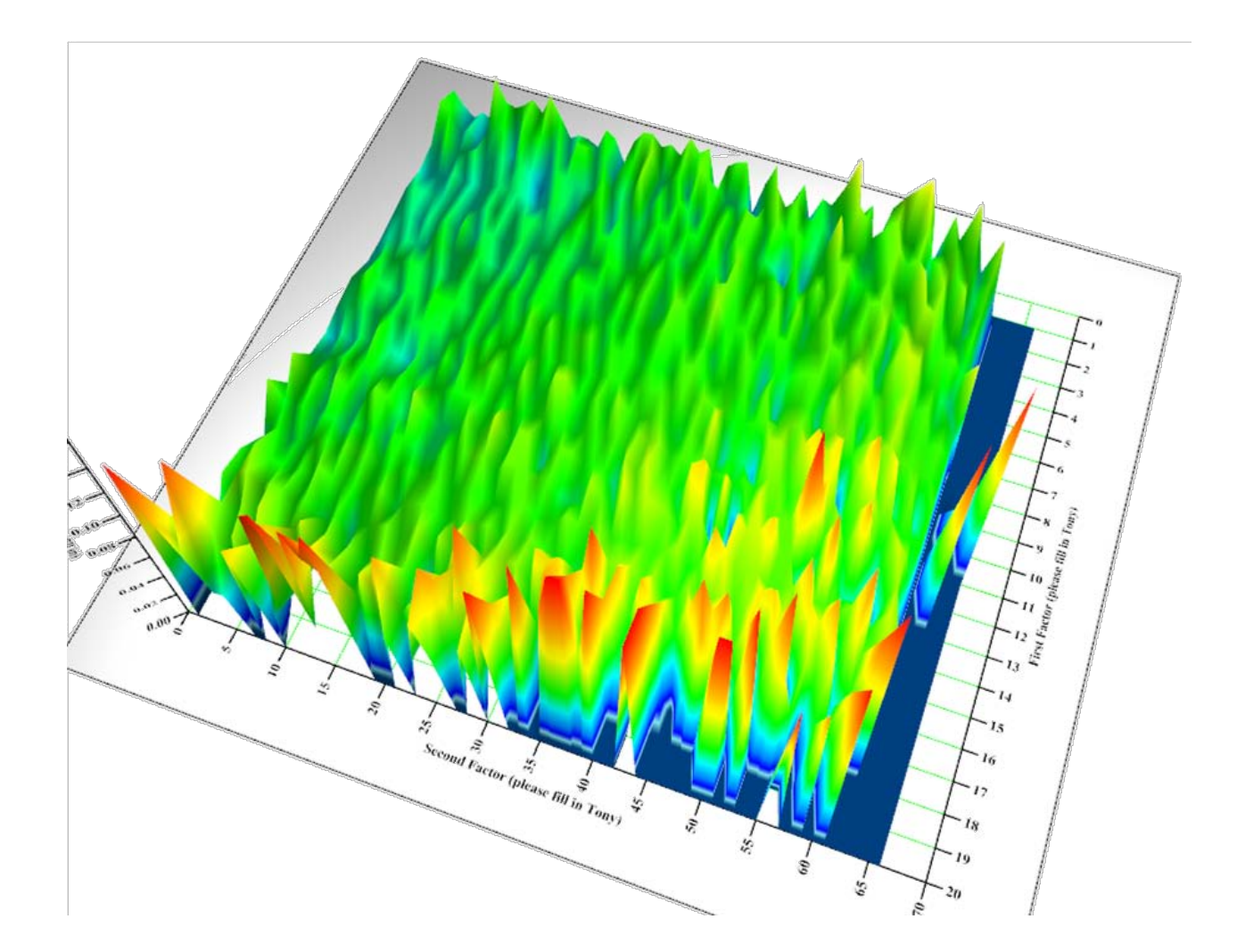

#### **Saddles example: quadrant interaction**

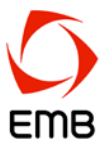

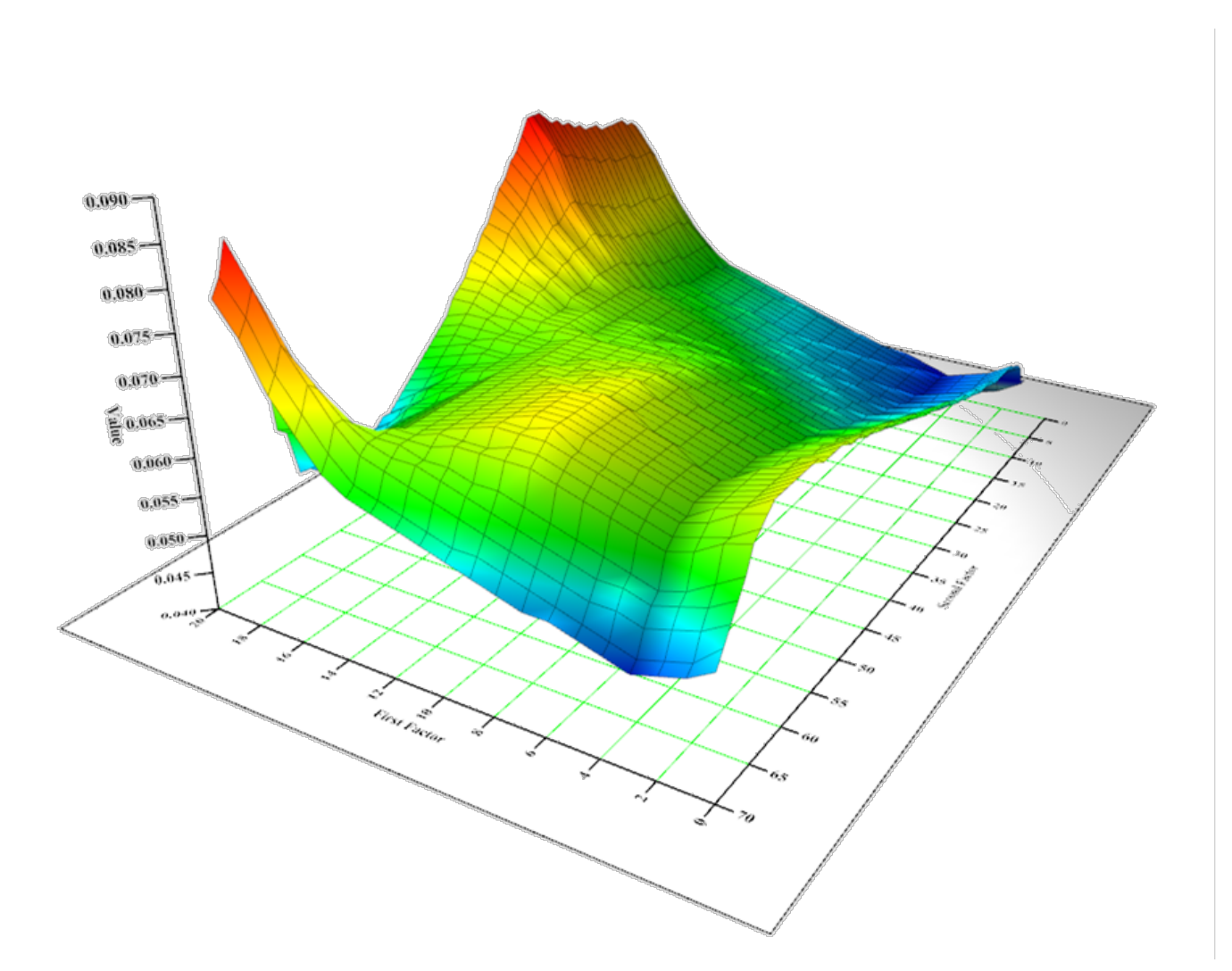

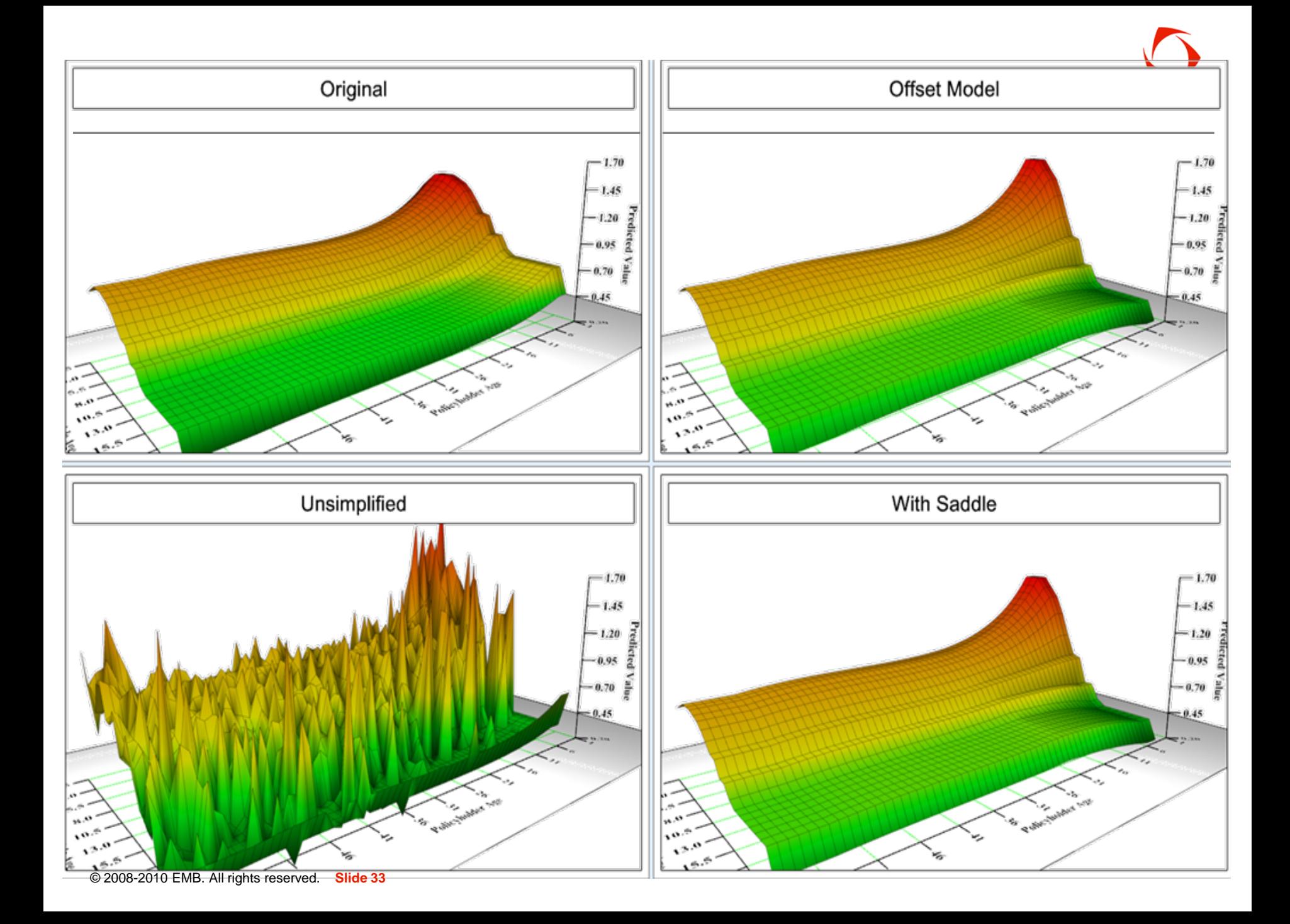

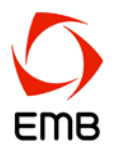

- ▶ Why stop with 2 dimensions
- ▶ Fast and parsimonious way of detecting complex signals and model corrections
- Can be used to guide GLM refinement or used in own right ▶
- Underwriting rules

#### **Saddles - model comparison**

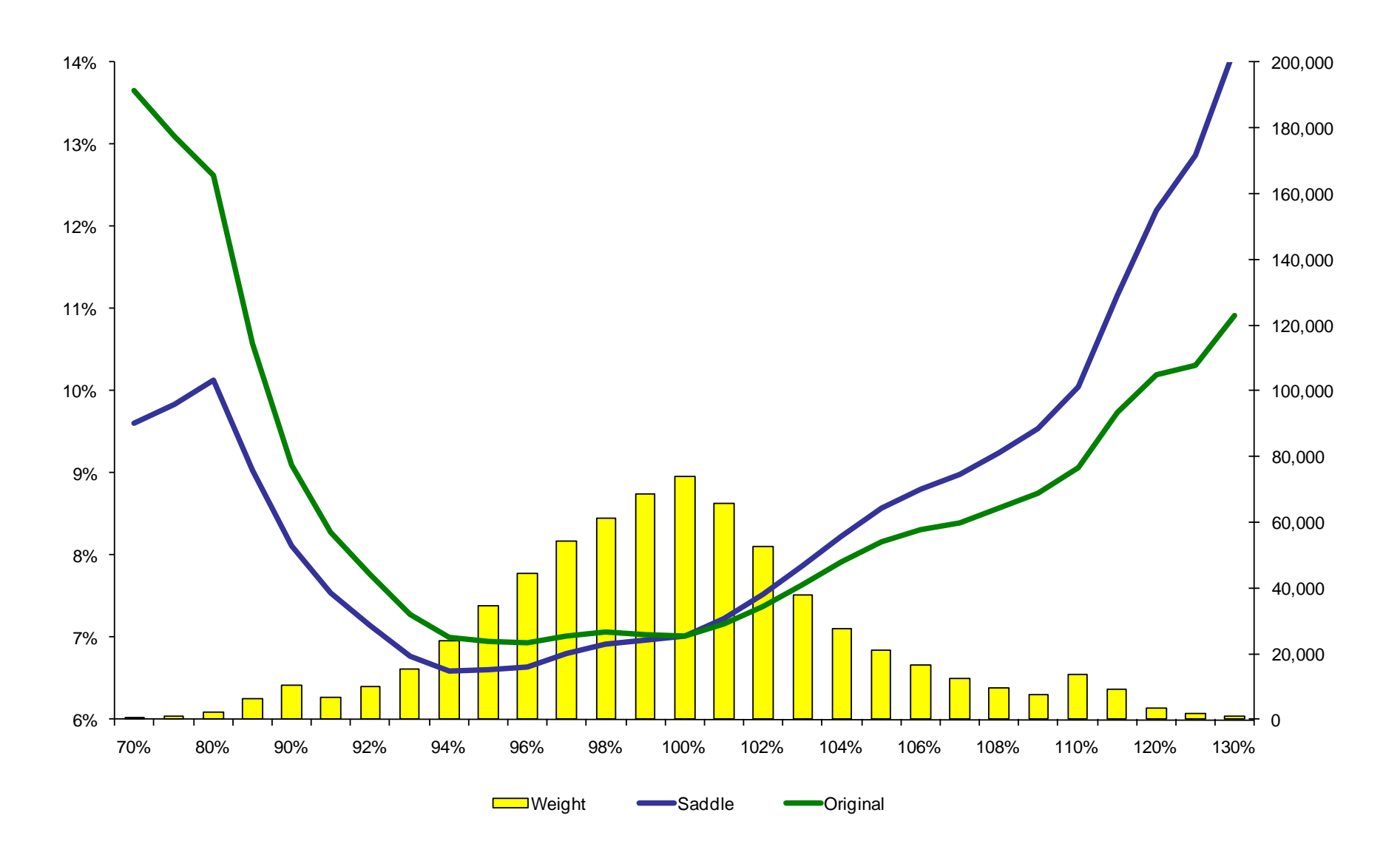

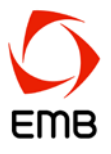

#### **Saddles - model comparison**

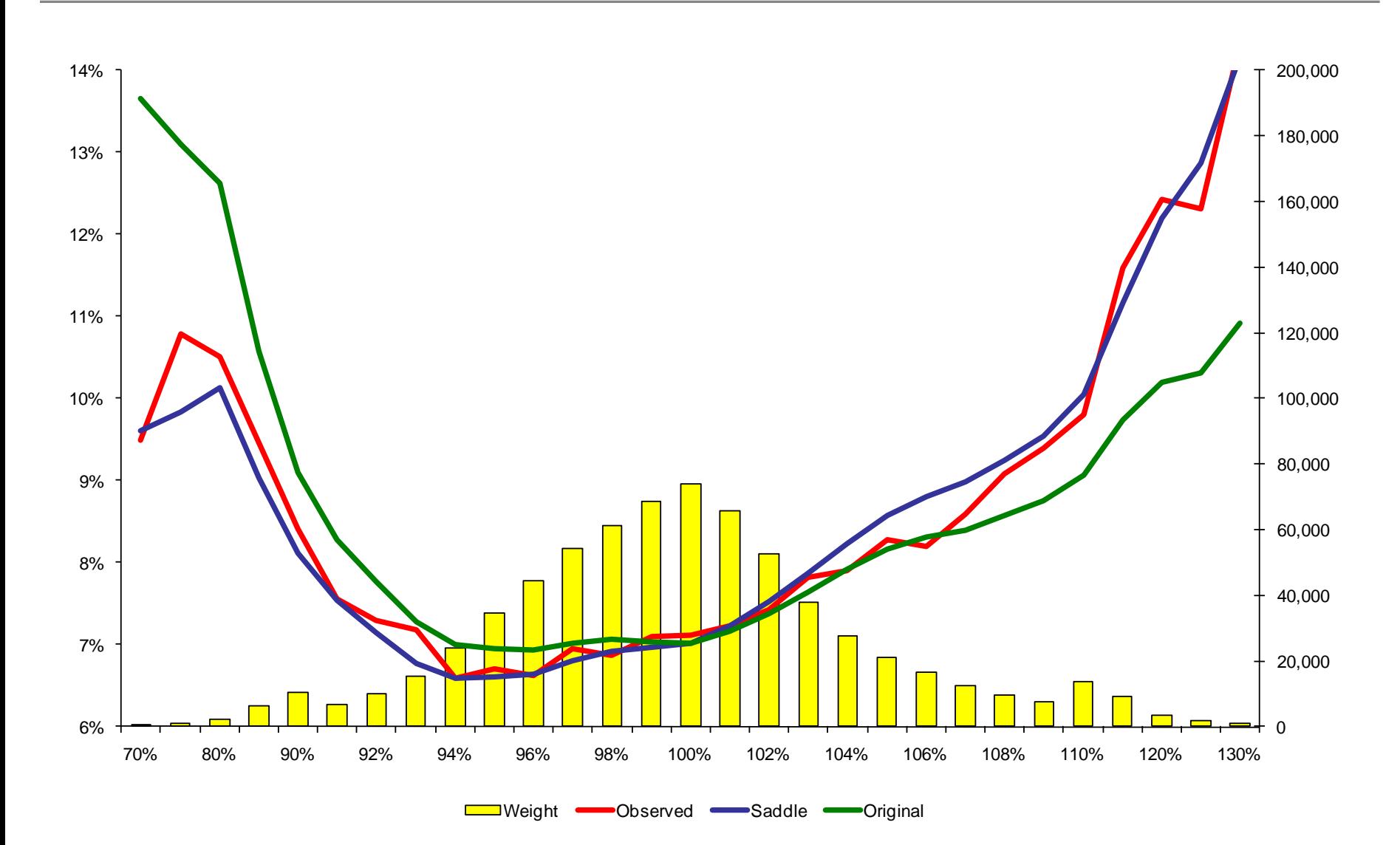

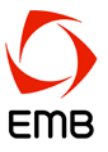

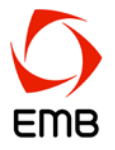

#### **Saddles - model comparison**

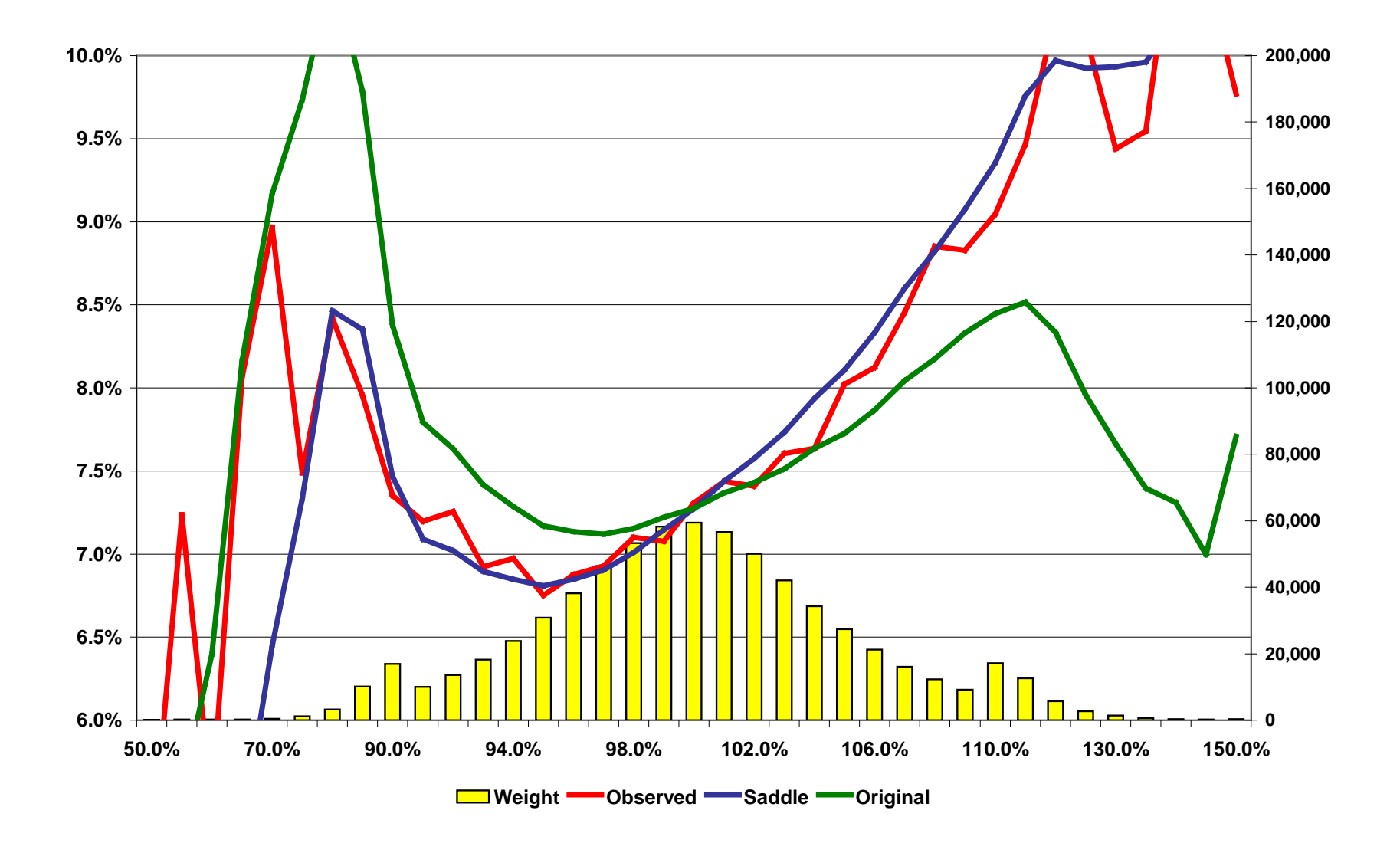

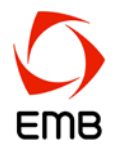

What if there is still unexplained power in the GLM residuals – and why?

- Limited list of explanatory variables ▶
- Missing interactions ▶
- **Poor decisions in factor selection**
- Other?

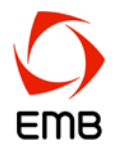

- Supervised machine learning tools can mine residuals from GLM and develop algorithms that group risks with similar residuals
- Results can form basis of a single correction factor to the GLM
- Potential disadvantages of this approach
	- $\triangleright$  Hard to distinguish signal from noise in the residual when no basis for evaluating residual
	- $\triangleright$  Prone to overfitting
	- Difficult to understand and explain effect on model, which can lead to implementation issues

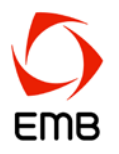

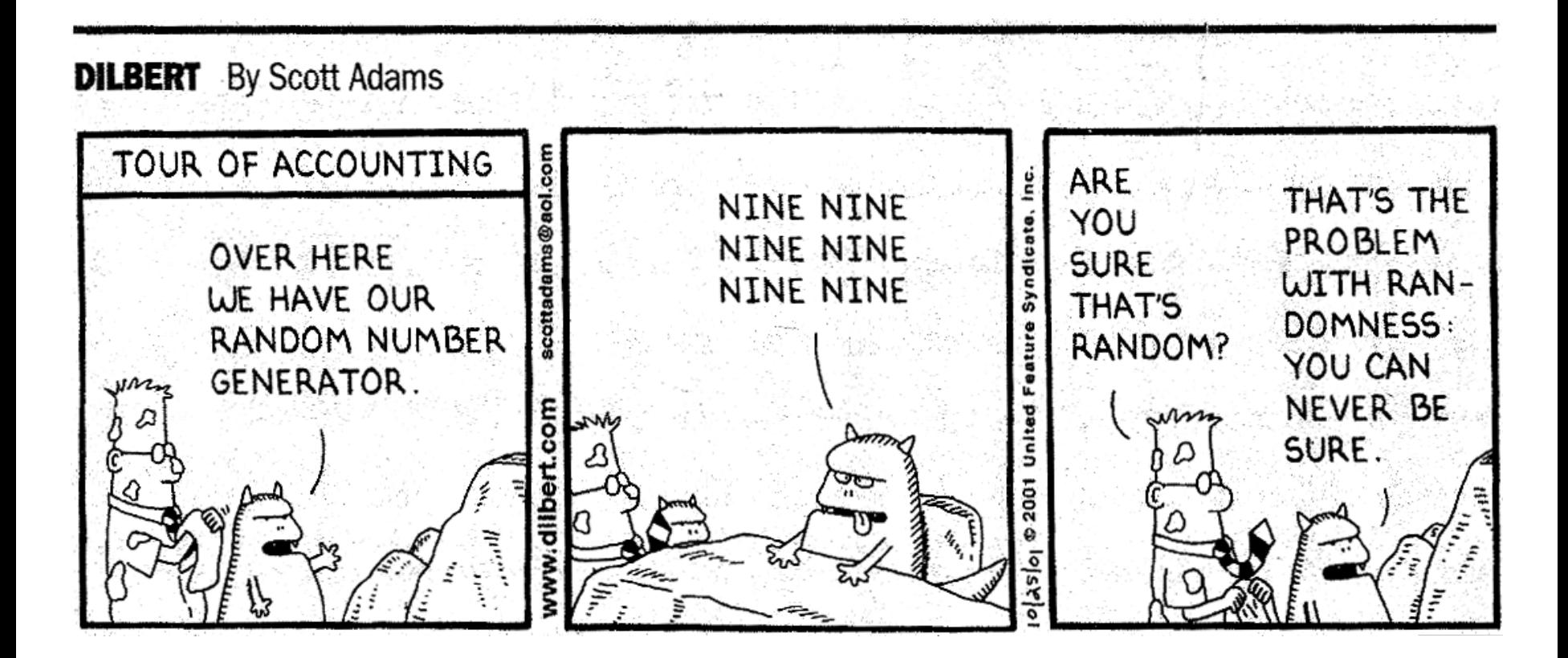

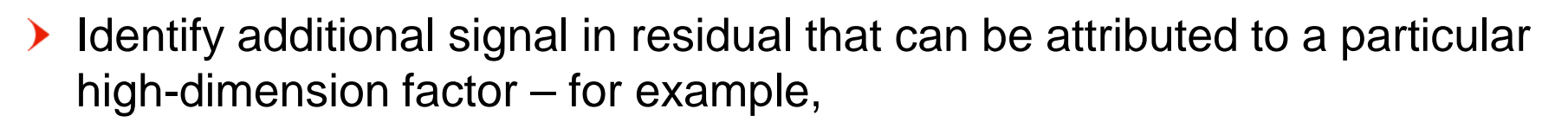

- ▶ Geography (zip code)
- Vehicle (VIN)
- Worker compensation SIC code
- $\triangleright$  Any factor requiring a large number of small units as building blocks  $$ and many building blocks have little or no claims experience
- ▶ EMB uses a Bayesian-based data mining method that utilizes the signal in the residuals to "correct" the GLM results for that high-dimension factor
- This type of focused correction factor is easier to control and understand

Geography example

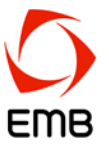

Goal is to remove the "noise" and find the "signal"

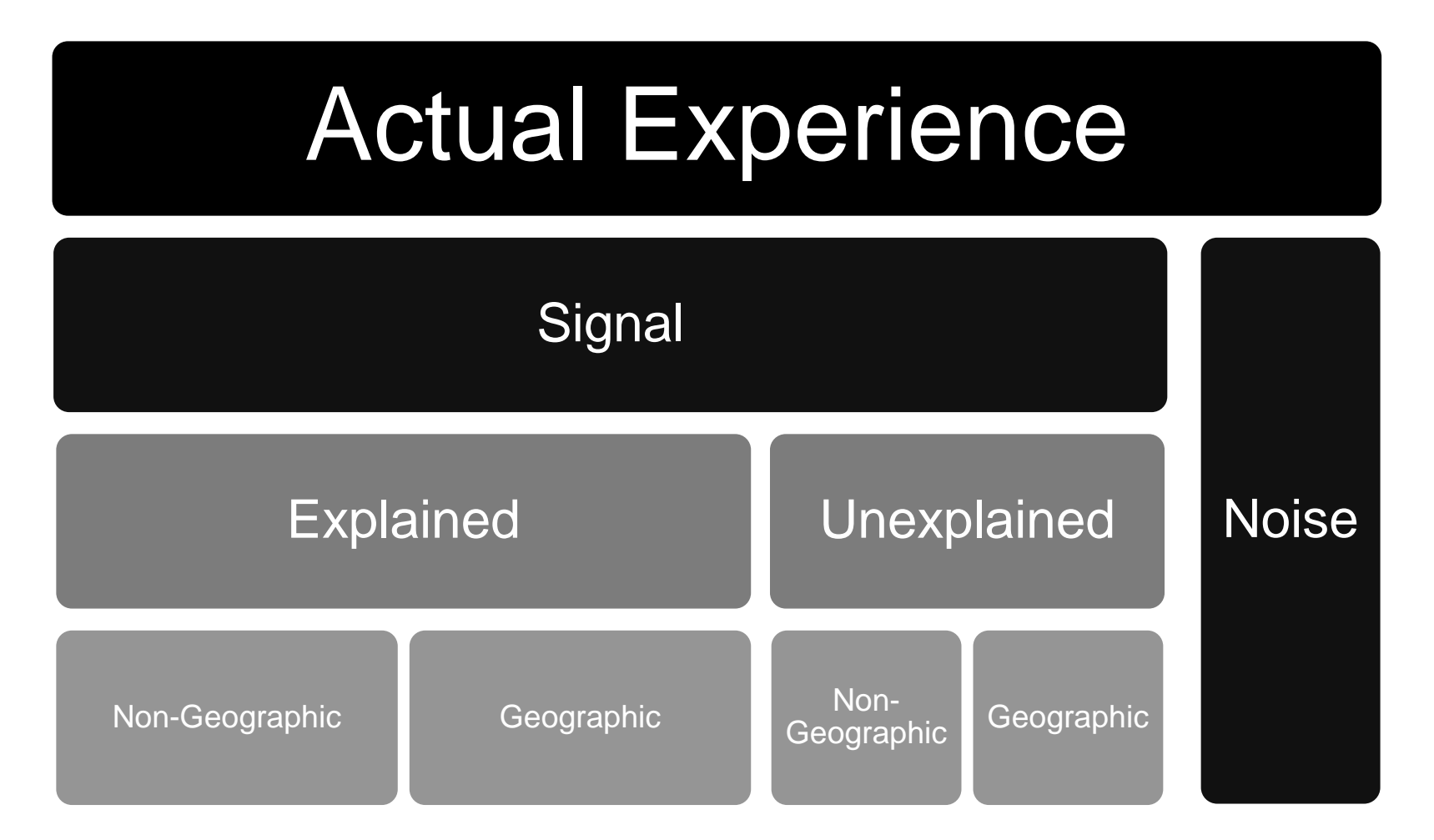

Geography example

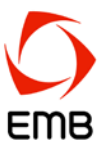

Goal is to find the geographic signal

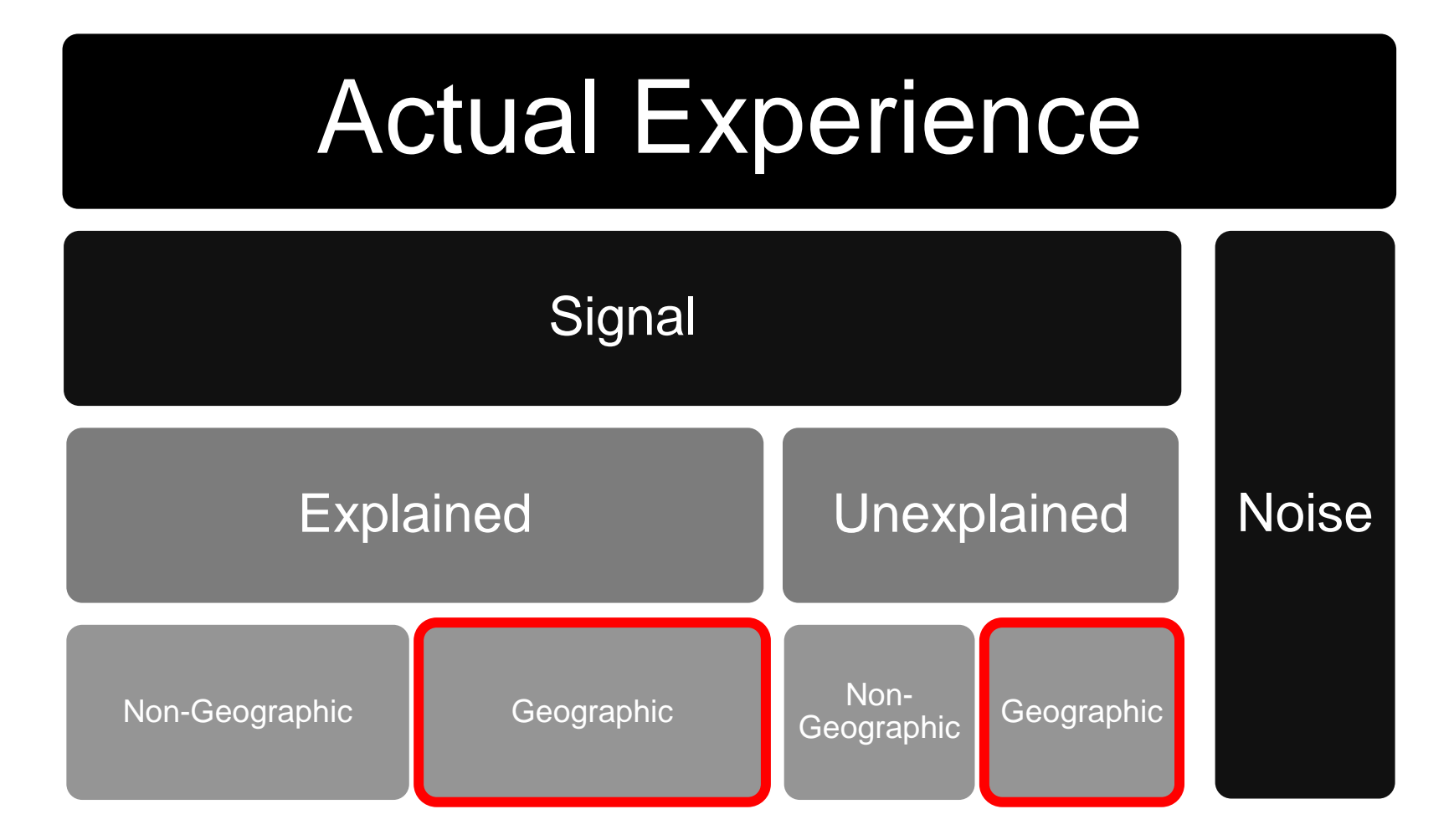

Geography example

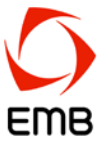

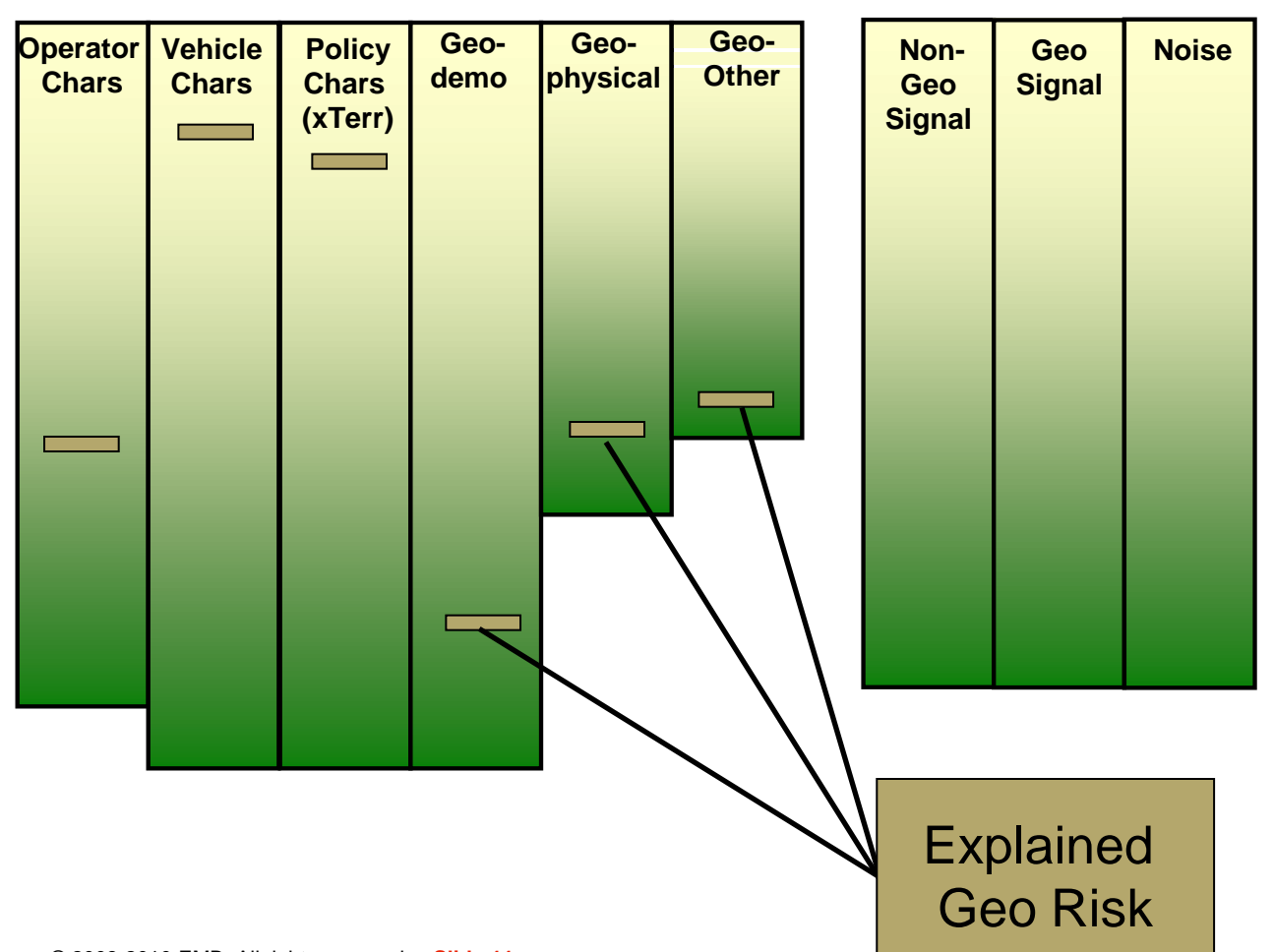

#### **GLM Factors**

**GLM Residual**

Geography example

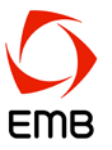

Check the residuals to determine if there is any unexplained ▶ systematic effect

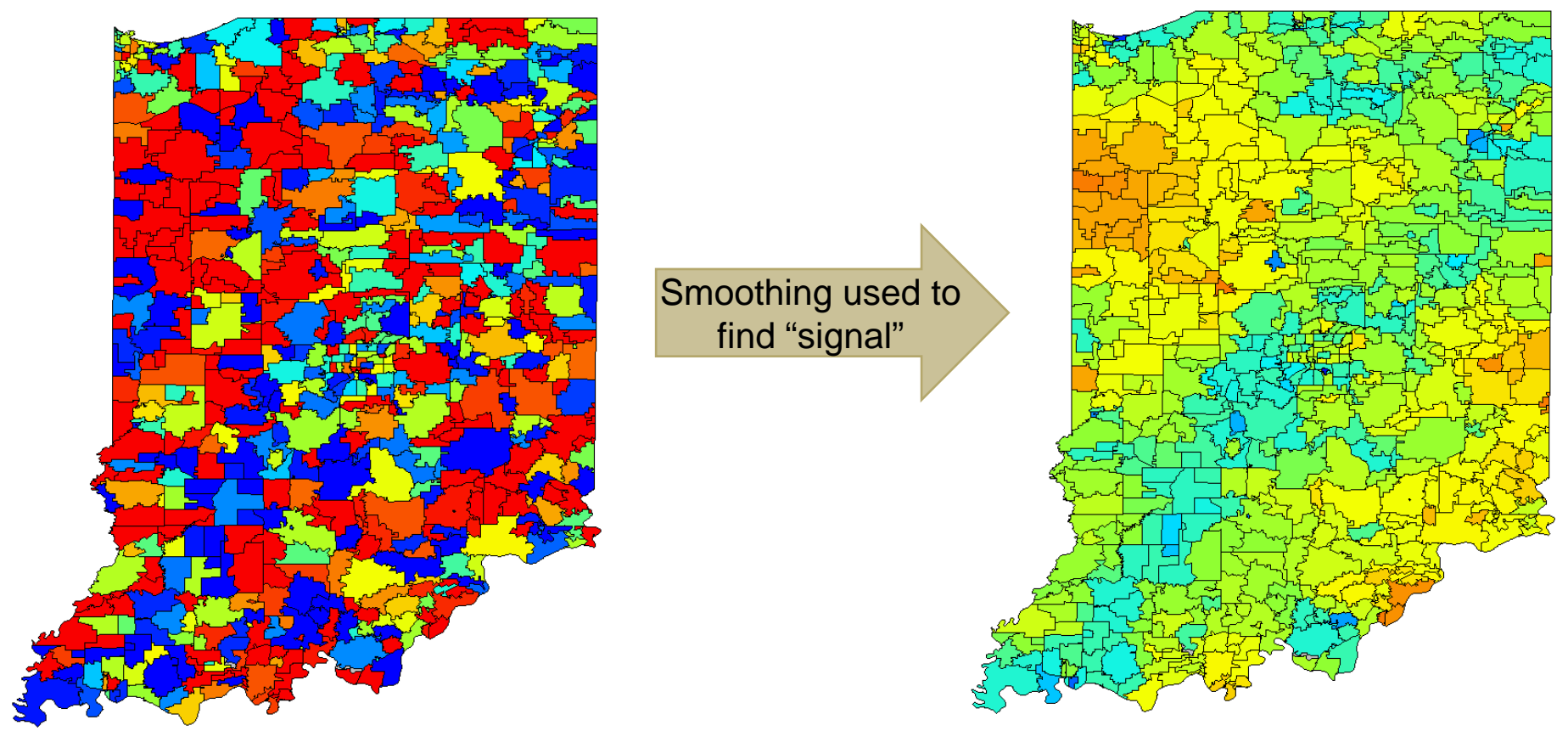

"Correction factors" applied to geo estimates to determine best estimate

© 2008-2010 EMB. All rights reserved. **Slide 45**

#### **Mining GLM residuals in controlled manner Geography example**

# EMB

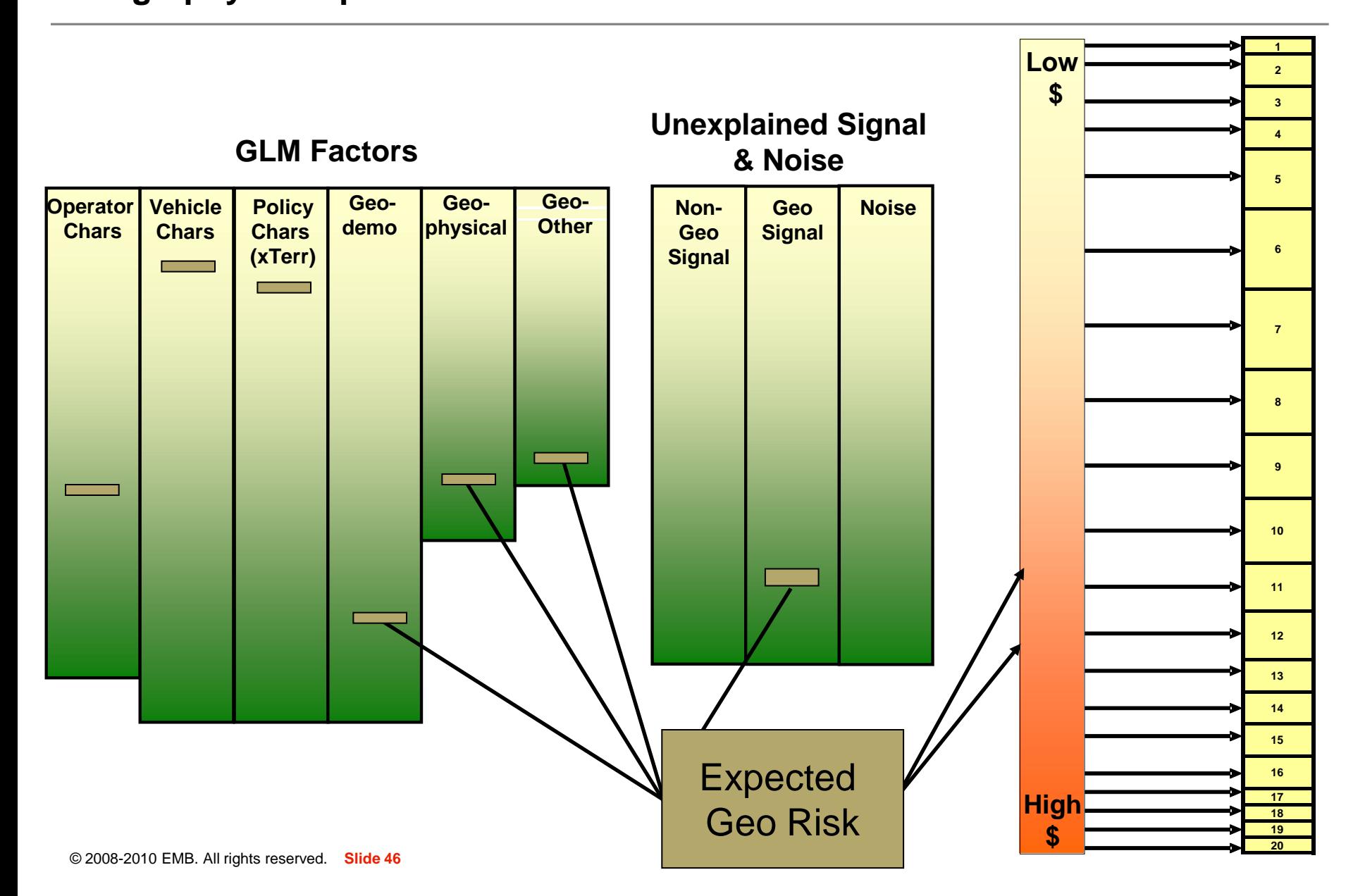

Geography example

Assess whether new territorial groupings follow observed data well (ideally on hold-out data)

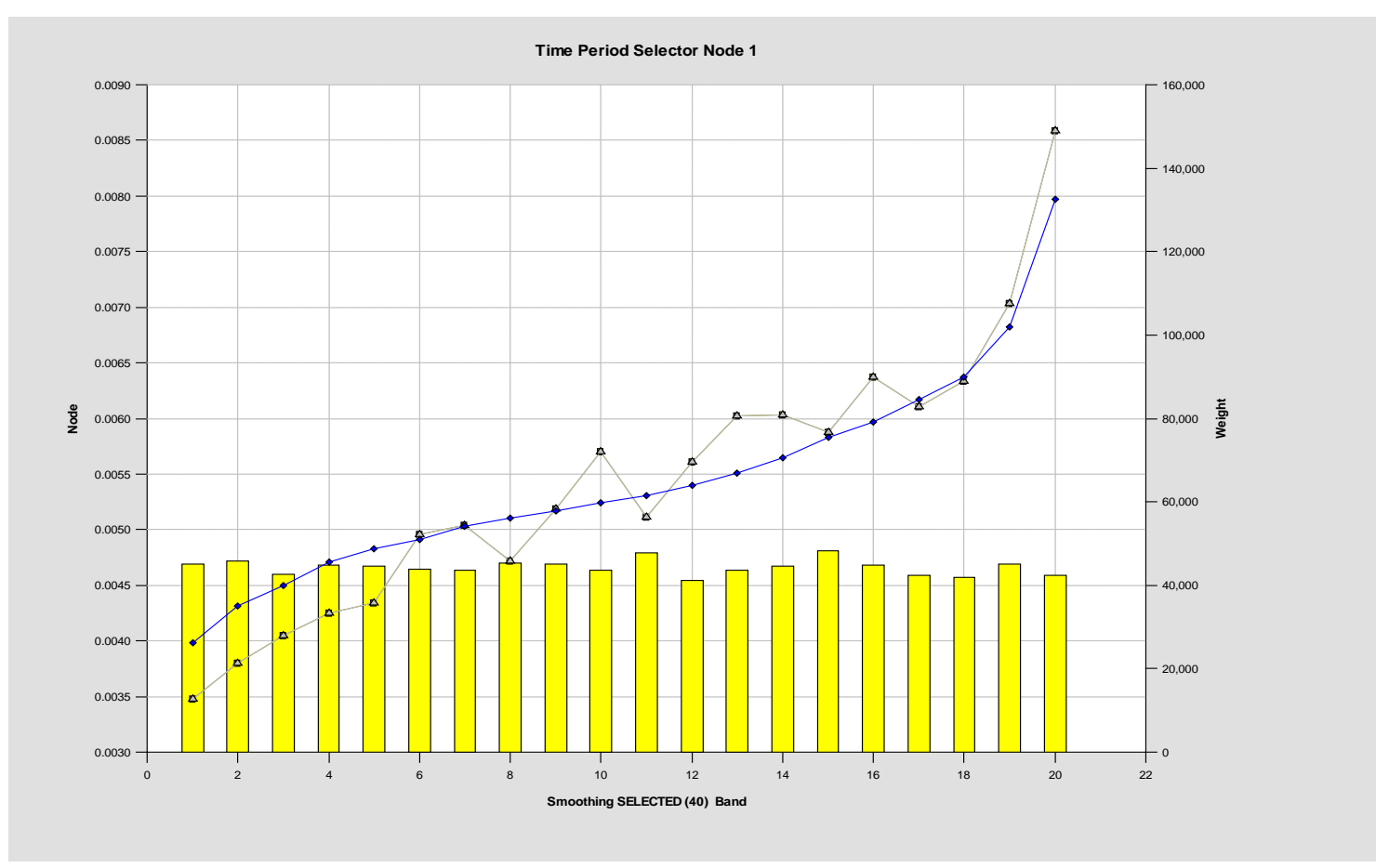

#### Vehicle example

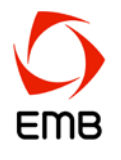

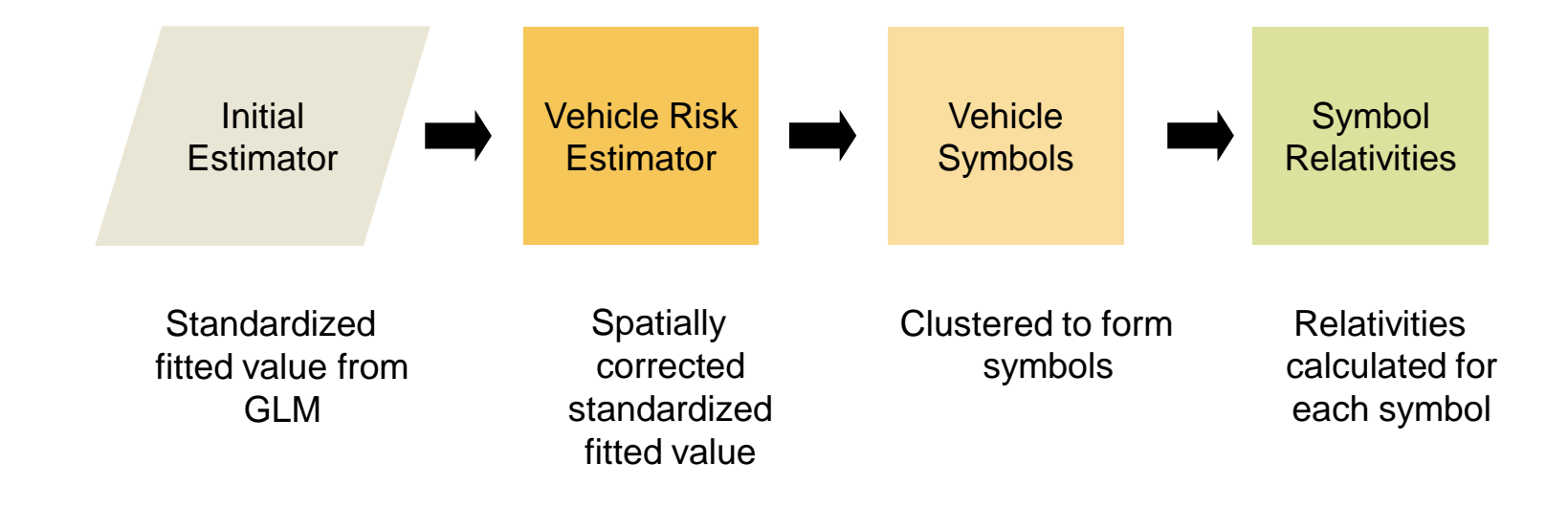

Vehicle example

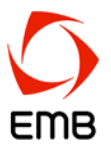

#### **Initial Estimator:**

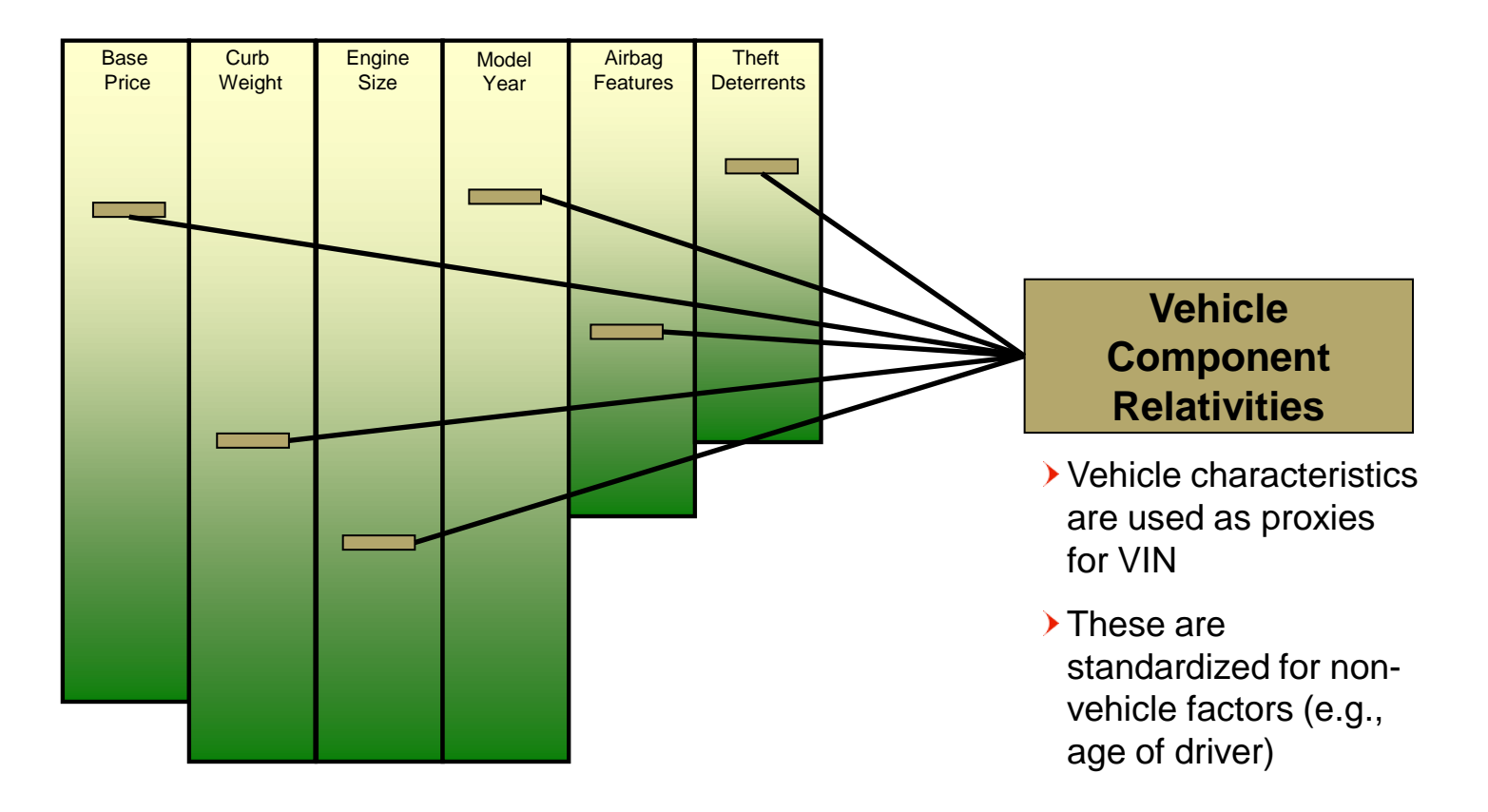

Vehicle example

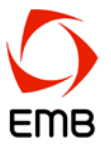

Smooth residuals across "neighbor" vehicles

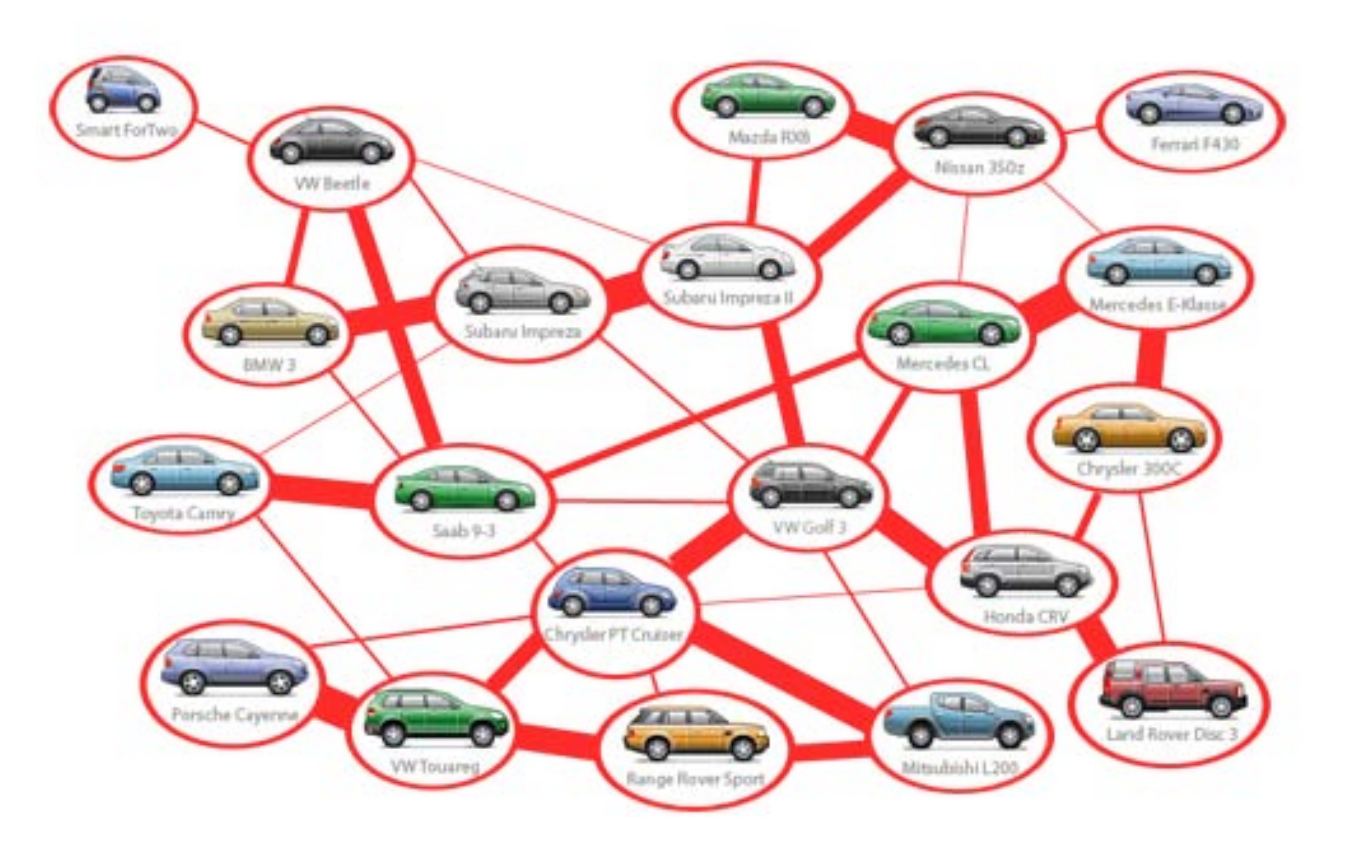

Vehicle example

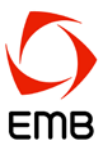

Vehicle estimator is clustered into new symbols

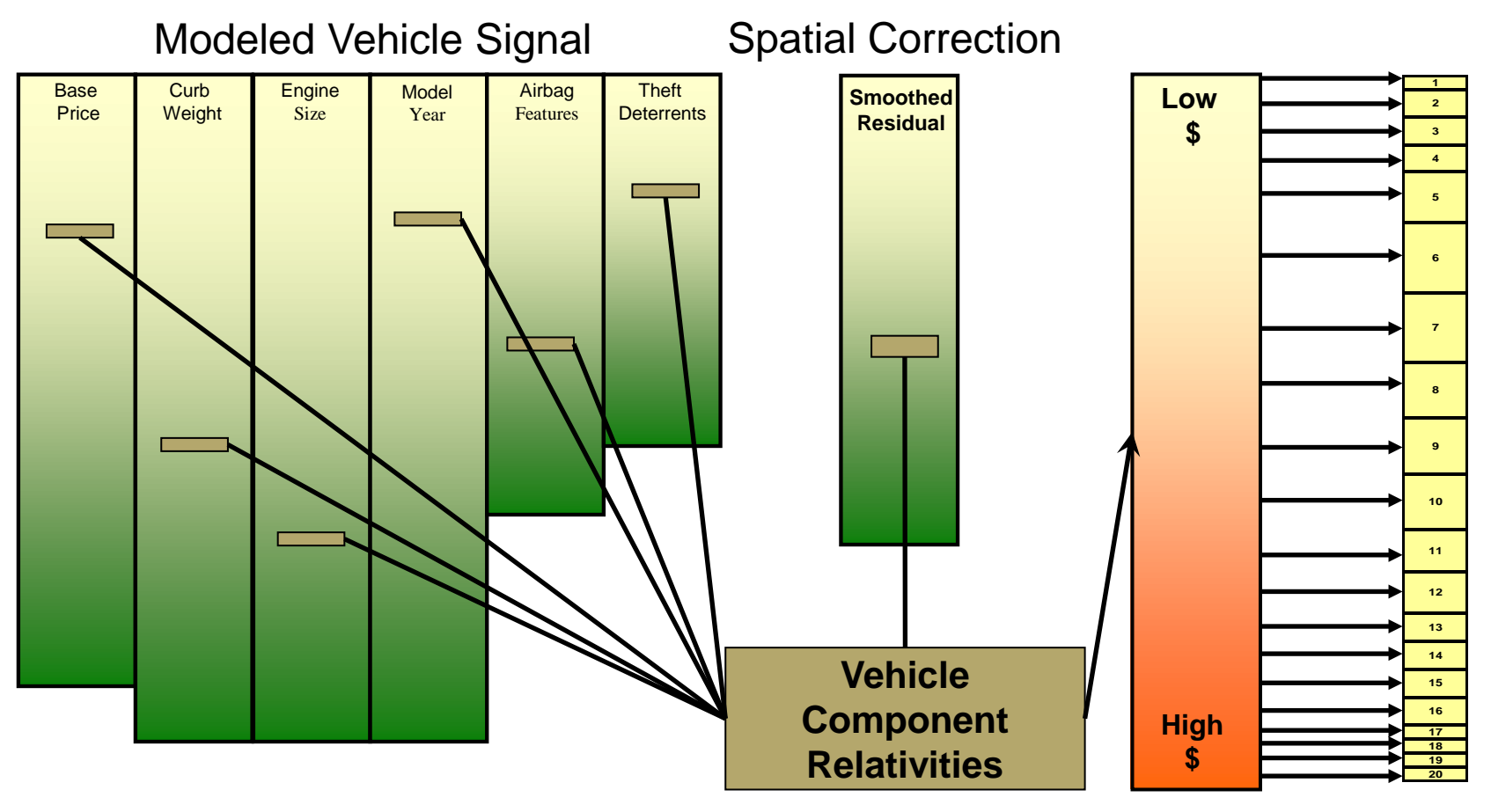

Vehicle example

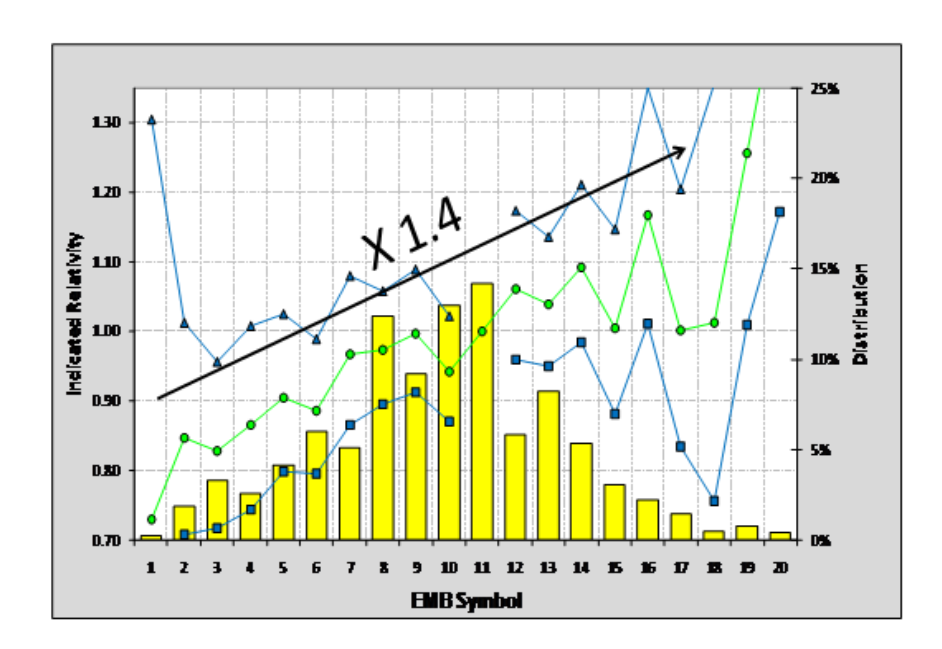

5% \$250 45 e-Actual 48 \$230 <mark>→</mark> 3rdParty 39  $\leftarrow$ **FMR**  $\overline{a}$ \$210 **Distribution** 3% ŝ \$190 2% 2% \$170 1% \$150 1% \$130 2. H. **AAXAAAAAR** 景 ř. 霊 쿫  $\hat{\mathbf{x}}$ 高台湾  $\frac{3}{2}$ 25 Groupings (using 3rdParty Estimate / EMB Estimate - 1.0)

Technique has proven very successful based on proper hold-out sampling validation

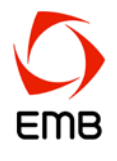

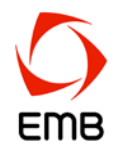

- Model building tools build models. Machine learning tools explore data.
- GLMs are a powerful and practical multivariate method for insurance analysis, particularly ratemaking.
- ▶ Model-building in general can be improved by following best practices and enhancements.
- Machine learning tools can improve the GLM process at every stage: data preparation, variable reduction, interaction detection, variable simplification, model validation.
- ▶ Data mining methods can squeeze additional predictive power out of GLM residuals. Rather than mining residuals on a broad basis, consider mining residuals and correcting a particular high-dimension factor
	- $\triangleright$  easier to control
	- $\rightarrow$  easier to understand

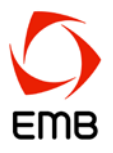

#### **EMB**

12235 El Camino Real Suite 150 San Diego, California 92130

T +1 (858) 793-1425 F +1 (858) 793-1589 www.emb.com

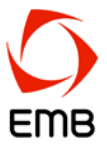

© 2008-2010 EMB. All rights reserved. EMB refers to the software and consulting practice carried on by EMB America LLC, EMB Software Management LLP and their directly or indirectly affiliated firms or entities, partnerships or joint ventures, each of which is a separate and distinct legal entity.